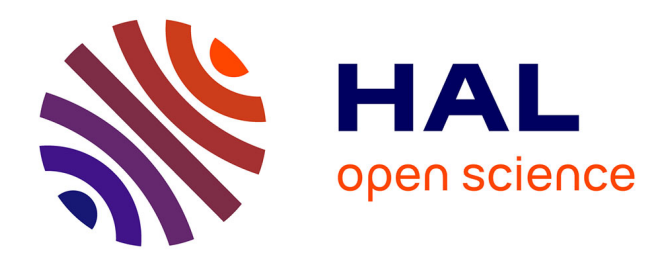

# **A Small Scale Reflection Extension for the Coq system** Georges Gonthier, Assia Mahboubi

# **To cite this version:**

Georges Gonthier, Assia Mahboubi. A Small Scale Reflection Extension for the Coq system. [Research Report] 2008. inria-00258384v1

# **HAL Id: inria-00258384 <https://inria.hal.science/inria-00258384v1>**

Submitted on 21 Feb 2008 (v1), last revised 3 Nov 2016 (v17)

**HAL** is a multi-disciplinary open access archive for the deposit and dissemination of scientific research documents, whether they are published or not. The documents may come from teaching and research institutions in France or abroad, or from public or private research centers.

L'archive ouverte pluridisciplinaire **HAL**, est destinée au dépôt et à la diffusion de documents scientifiques de niveau recherche, publiés ou non, émanant des établissements d'enseignement et de recherche français ou étrangers, des laboratoires publics ou privés.

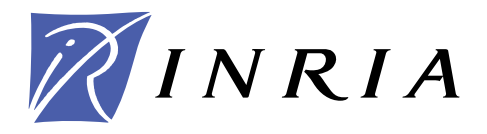

INSTITUT NATIONAL DE RECHERCHE EN INFORMATIQUE ET EN AUTOMATIQUE

# *A Small Scale Reflection Extension for the* Coq *system*

Georges Gonthier — Assia Mahboubi

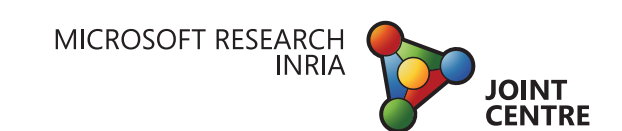

**N° ????**

December 2007

Thème SYM

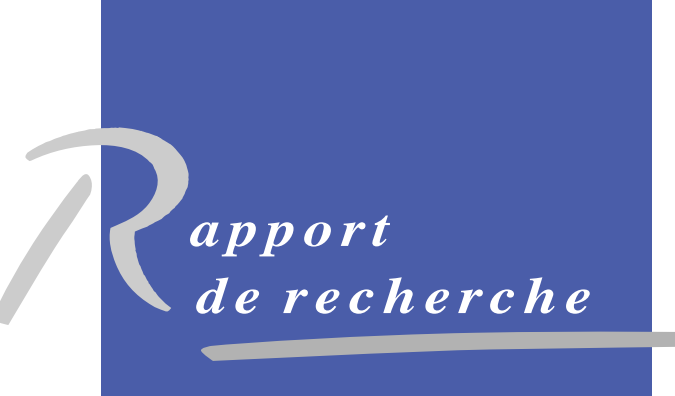

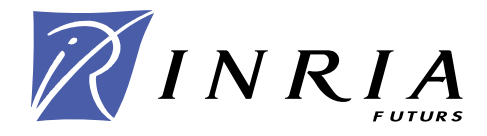

# A Small Scale Reflection Extension for the Coq system

Georges Gonthier<sup>∗</sup> , Assia Mahboubi†

Thème  $SYM -$  Systèmes symboliques Projets Composants Mathématiques, Centre Commun INRIA Microsoft Research

Rapport de recherche n° ???? — December 2007 — 75 pages

Abstract: This document describes a set of extensions to the proof scripting language of the Coq proof assistant. While these extensions were developed to support a particular proof methodology - small-scale reflection - most of them actually are of a quite general nature, improving the functionality of Coq in basic areas such as script layout and structuring, proof context management, and rewriting. Consequently, and in spite of the title of this document, most of the extensions described here should be of interest for all Coq users, whether they embrace small-scale reflection or not.

Key-words: proof assistants, formal proofs, Coq, small scale reflection, tactics

<sup>∗</sup> Microsoft Research, Cambridge, R-U, Centre commun INRIA Microsoft Research

<sup>†</sup> Équipe-projet TypiCal, INRIA Futurs, Centre commun INRIA Microsoft Research

Unité de recherche INRIA Futurs Parc Club Orsay Université, ZAC des Vignes, 4, rue Jacques Monod, 91893 ORSAY Cedex (France) Téléphone : +33 1 72 92 59 00 — Télécopie : +33 1 60 19 66 08

# A Small Scale Reflection Extension for the Coq system

Résumé : Ce rapport présente une extension de l'assistant à la preuve CoQ. Cette extension a été conçue pour améliorer le support d'une méthodologie de preuve formelle, appelée réflexion à petite échelle. Néanmoins, la majeure partie de ses apports sont des améliorations d'ordre général des fonctionnalités du système CoQ comme la structuration des scripts, la gestion des contextes de preuve, et la réécriture. C'est pourquoi, en dépit du titre de ce document, la plupart des fonctionnalités décrites ici sont susceptibles d'intéresser tout utilisateur de CoQ, utilisant ou non les techniques de réflexion à petite échelle.

Mots-clés : assistants à la preuve, preuve formelle, Coq, réflexion à petite échelle, tactiques

# Contents

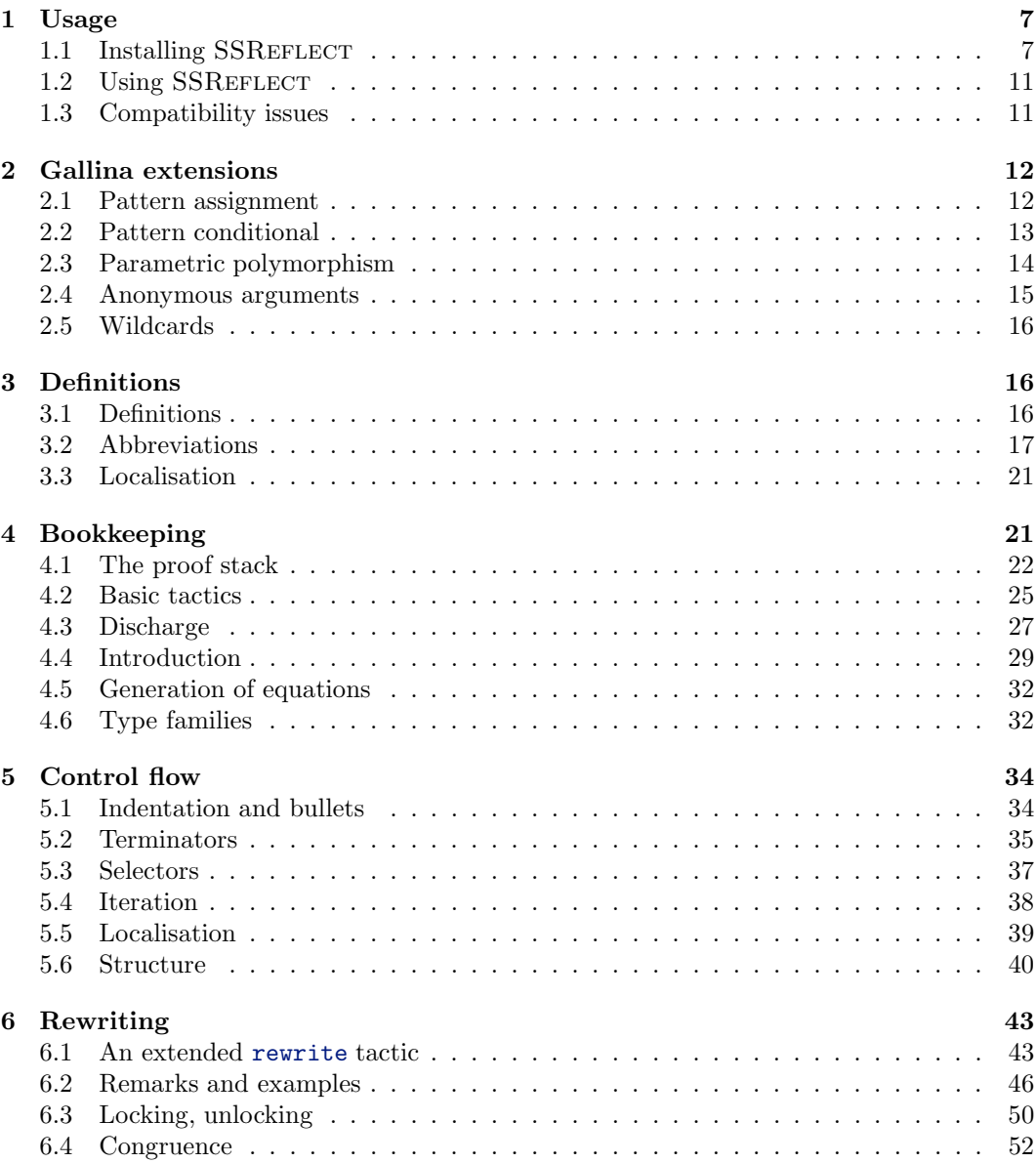

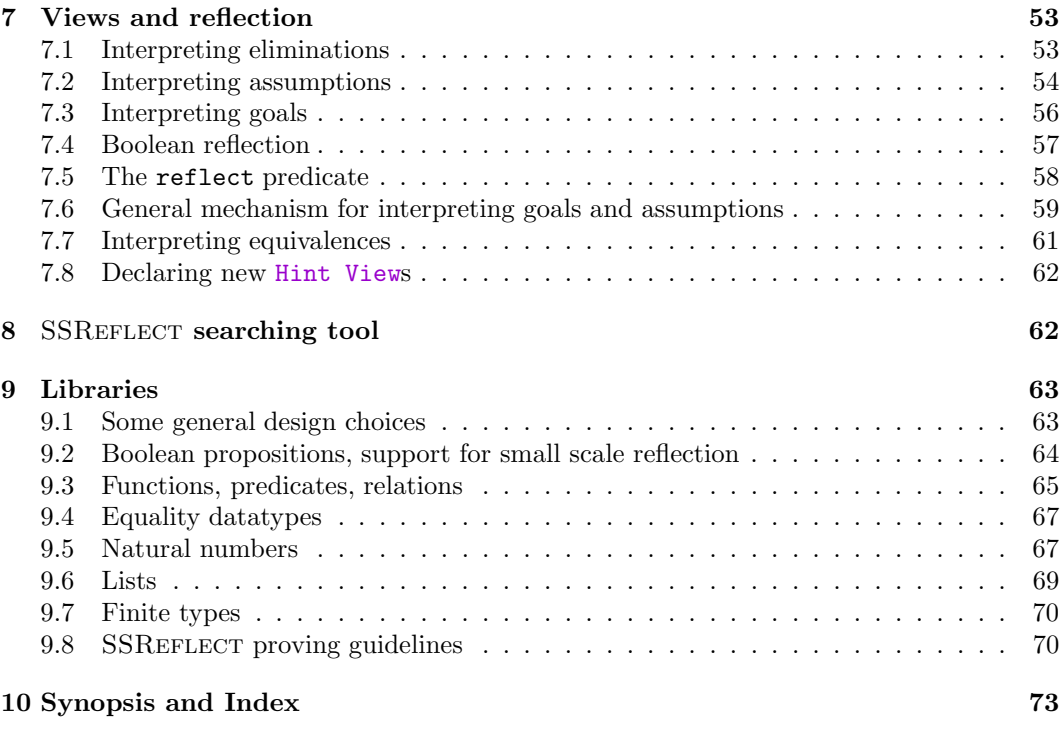

Small-scale reflection is a formal proof methodology based on the pervasive use of computation with symbolic representations. Symbolic representations are usually hidden in traditional computational reflection (e.g., as used in the  $COQ<sup>1</sup>$  ring, romega or setoid tactics): they are generated on-the-fly by some heuristic algorithm and directly fed to some decision or simplification procedure whose output is translated back to "logical" form before being displayed to the user. By contrast, in small-scale reflection symbolic representations are ubiquitous; the statements of many top-level lemmas, and of most proof subgoals, explicitly contain symbolic representations; translation between logical and symbolic representations is performed under the explicit, fine-grained control of the proof script.

The efficiency of small-scale reflection hinges on the fact that fixing a particular symbolic representation strongly directs the behaviour of a theorem-prover:

- Logical case analysis is done by enumerating the symbols according to their inductive type: the representation describes which cases should be considered.
- Many logical functions and predicates are represented by concrete functions on the symbolic representation, which can be computed once (part of) the symbolic representation of objects is known: the representation describes what should be done in each case.

Thus by controlling the representation we also control the automated behaviour of the theorem prover, which can be quite complex, for example if a predicate is represented by a sophisticated decision procedure. The real strength of small-scale reflection, however, is that even very simple representations provide useful procedures. For example, the truthtable representation of connectives, evaluated left-to-right on the Boolean representation of propositions, provides sufficient automation for most propositional reasoning.

Small-scale reflection defines a basis for dividing the proof workload between the user and the prover: the prover engine provides computation and database functions (via partial evaluation, and definition and type lookup, respectively), and the user script guides the execution of these functions, step by step. User scripts comprise three kinds of steps:

- Deduction steps directly specify part of the construction of the proof, either top down (so-called forward steps), or bottom-up (backward steps). A reflection step that switches between logical and symbolic representation is just a special kind of deductive step.
- Bookkeeping steps manage the proof context, introducing, renaming, discharging, or splitting constants and assumptions. Case-splitting on symbolic representations is an efficient way to drive the prover engine, because most of the data required for the splitting can be retrieved from the representation type, and because specialising a single representation often triggers the evaluation of several representation functions.

<sup>1</sup>http://coq.inria.fr

 Rewriting steps use equations to locally change parts of the goal or assumptions. Rewriting is often used to complement partial evaluation, bypassing unknown parameters (e.g., simplifying b && false to false). Obviously, it's also used to implement equational reasoning at the logical level, for instance, switching to a different representation.

It is a characteristic of the small-scale reflection style that the three kinds of steps are roughly equinumerous, and interleaved; there are strong reasons for this, chief among them the fact that goals and contexts tend to grow rapidly through the partial evaluation of representations. This makes it impractical to embed most intermediate goals in the proof script - the so-called declarative style of proof, which hinges on the exclusive use of forward steps. This also means that subterm selection, especially in rewriting, is often an issue.

The basic Coq tactic language is not well adapted to small-scale reflection proofs. It is heavily biased towards backward steps, with little support for forward steps, or even script layout (these are deferred to the "vernacular", i.e., Section/Module layer of the input language). The support for rewriting is primitive, requiring a separate tactic for each basic step, and considerable user expertise (relying on undocumented system behaviour) to perform even simple subterm selection. Many of the basic tactics, such as intros, induction and inversion, implement fragile context manipulation heuristics which hinder precise bookkeeping; on the other hand the under-utilised "intro patterns" provide excellent support for case splitting.

The extensions presented here were designed to improve the functionality of Coq in all those areas, providing:

- support for better script layout
- better support for forward steps
- common support for bookkeeping in all tactics
- common support for subterm selection in all tactics
- a unified interface for rewriting, definition expansion, and partial evaluation
- improved robustness with respect to evaluation and conversion
- support for reflection steps.

We should point out that only the last functionality is specific to small-scale reflection. All the others are of general use. Moreover most of these features are introduced not by adding new tactics, but by extending the functionality of existing ones: indeed we introduce only three new tactics, rename three others, but all subsume more than a dozen of the basic Coq tactics.

# How to read this documentation

The syntax of the tactics is presented as follows:

- $\bullet$  terminals are in typewriter font and  $\langle$  *non terminals* $\rangle$  are between angle brackets.
- Optional parts of the grammar are surrounded by [ ] brackets. These should not be confused with verbatim brackets [ ], which are mandatory delimiters.
- A vertical rule | indicates an alternative in the syntax, and should not be confused with a verbatim vertical rule between verbatim brackets  $\lceil \cdot \rceil$ .
- A non empty list of non terminals (at least one item should be present) is represented by  $\langle$ *non terminals* $\rangle^+$ . A possibly empty one is represented by  $\langle$ *non terminals* $\rangle^*$ .
- In a list of non terminals, items are separated by blanks.

We follow the default color scheme of the SSREFLECT mode for ProofGeneral (see section 1.1):

tactic or Command or keyword or tactical

Closing tactics/tacticals like exact or by (see section 5.2) are in red.

# 1 Usage

The implementation of the small-scale reflection extension comprises a Caml extension module (ssreflect.ml4), which provides the tactic language, and several Coq vernacular files:

- ssreflect.v: technical results for SSREFLECT tactics
- funs.v: functions, functional equality, bijectivity, injectivity, surjectivity,...
- ssrbool.v: extended toolkit for reflection
- eqtype.v: structures with a decidable, rewritable equality
- ssrnat.v: natural numbers
- div.v: divisibility over natural numbers
- seq.v: lists
- fintype.v: finite sets

## 1.1 Installing SSREFLECT

We propose hereafter a way of compiling and installing (locally) SSREFLECT from standard Coq 8.1pl3 sources. Experimented Coq users may of course prefer and adopt different architecture choices.

### Linux, Mac OS

You need Objective Caml version 3.06 or later installed on your computer. Make sure that you do not have any environment variable named COQLIB or COQBIN. Download and unpack the sources of the current version 8.1pl3 of Coq here. The sample directory and file names given above refer to the coq-8.1pl3.tar.gz archive.

The following instructions lead to a local installation of CoQ and SSREFLECT.

- Unpack the archive. This results in creating a directory called coq-8.1pl3.
- In this directory, execute the following command :

```
./configure -opt -local
```
(this builds the Makefile for the local installation), then:

make world

(this compiles the whole stuff)

- If you get an error message complaining about coqide, skip it, you still have succeeded in compiling all what is necessary for SSREFLECT.
- $\bullet$  In the  $\ldots$ /coq-8.1pl3/bin directory, you should have a coqtop executable file, which is the Coq toplevel.
- Set an environment variable COQTOP and a variable COQLIB both to .../coq-8.1pl3/, and an environment variable COQBIN to .../coq-8.1pl3/bin. Add the

.../coq-8.1pl3/bin

location to your PATH variable.

- Copy the ssreflect.ml4 file in the .../coq-8.1pl3 directory.
- $\bullet$  In .../coq-8.1pl3, do :

make ssreflect.cmx

Note for Mac OS users on a PowerPC: If you did not include the -opt argument to ./configure, then replace the above command by make OCAMLOPT=ocamlopt.opt ssreflect.cmx. Otherwise you may encounter a "stack overflow" error message.

• Now you can build the SSREFLECT toplevel, by executing in  $\ldots$ /coq-8.1pl3:

coqmktop -opt -o ssrcoq ssreflect.cmx

 If the system complains about a missing gramlib.cmxa, find the place where this camlp4 library is installed (typing for example locate gramlib.cmxa), and try again the command:

coqmktop -opt -R /rep/where/gramlib/is/ -o ssrcoq ssreflect.cmx

Move the ssrcoq executable file to the .../coq-8.1pl3/bin directory.

#### Windows + Cygwin

You need Objective Caml version 3.06 or later installed under cygwin. You need Emacs for Windows installed on your computer. Make sure that you do not have any environment variable, neither in cygwin nor in Windows named COQLIB or COQBIN or COQLIB. Download the sources of the 8.1pl3 version of Coq here. The following instructions lead to a local installation of CoQ and SSREFLECT. The sample directory and file names given above refer to the coq-8.1pl3.tar.gz archive.

- Open a Cygwin console. Using the console:
- Unpack the archive. This results in creating a directory called coq-8.1pl3.
- WARNING : The place where you unpack the sources should not be under a directory containing a space in its name (like " Documents and Settings" ...) otherwise the next step will fail.
- In this directory execute the command:

./configure -opt -local

(this builds the Makefile for the local installation), then:

make world

(this compiles the whole stuff).

If you get an error message complaining about coqide, skip it, you still have succeeded in compiling all what is necessary for SSREFLECT.

- In the .../coq-8.1pl3/bin directory, you should have a coqtop executable file, which is the Coq toplevel.
- Set an environment variable COQTOP and a variable COQLIB both to ... / coq-8.1pl3/
- Set an environment variable COQBIN to .../coq-8.1pl3/bin/
- Add the latter to your PATH variable. You may also add these variables as Windows environment variables and update your Windows path. Also make sure that the PATH variable of the system contains your directory .../cygwin/bin
- Copy the ssreflect.ml4 file in the .../coq-8.1pl3 directory.
- $\bullet$  In  $\ldots$ /coq-8.1pl3, execute :

make ssreflect.cmx

• Now you can build the SSREFLECT toplevel, by doing in  $\ldots$ /coq-8.1pl3:

coqmktop -opt -o ssrcoq ssreflect.cmx

 If the system complains about a missing gramlib.cmxa, find the place where this camlp4 library is installed (using for example locate gramlib.cmxa), and try again the command:

```
coqmktop -opt -R /rep/where/gramlib/is/ -o ssrcoq ssreflect.cmx
```
Move the ssrcoq executable file to the bin directory.

#### Proof General

SSREFLECT comes while a small configuration file  $pg$ -ssr.el to extend ProofGeneral (PG), a generic interface for proof assistants based on the customisable text editor Emacs, to the syntax of SSREFLECT.

The 3.7 version of ProofGeneral is supports this extension for SSREFLECT.

Following the installation instructions, unpack the sources of PG in a directory, for instance .../ProofGeneral-3.7 and add to your .emacs file the following line:

```
(load-file ".../ProofGeneral-3.7/generic/proof-site.el" )
```
or

```
(load-file "C:\\...\\ProofGeneral-3.7\\generic\\proof-site.el")
```
if you are running Windows+Cygwin, where ... is the location of your own ProofGeneral directory.

Immediately after the previous line, add this one:

```
(load-file ".../pg-ssr.el")
```
respectively

```
(load-file "...\\pg-ssr.el")
```
for Windows+Cygwin users where ... is the location of your ssr.el file.

Coq sources have a .v extension. Opening any .v file should automatically launch ProofGeneral. Try this on a foo. v file.

In the menu ProofGeneral, choose Advanced..., then Customize , then Coq, then Coq Prog Name. Change the value of the variable to .../bin/ssrcoq (resp. ... bin

ssrcoq for Windows+Cygwin users), where ... is the location of your coq-8.1pl3 directory.

Note: An alternative solution is to link CoqIde, the integrated interface of Coq, with ssrcoq. In that case, you should configure the IDE to recognise and highlight new keywords, tactical and tactic names, which are the ones listed in the pg-ssr.el file.

# 1.2 Using SSREFLECT

You can use this strong executable to compile vernacular  $(v)$  files with the -compile flag (this also avoids the synchronisation problems for coqc under the Windows OS):

ssrcoq -compile ssreflect.v

Every CoQ vernacular file processed by ssrcoq should import the SSREFLECT library with the line:

Require Import ssreflect.

The tactics described below will not work properly without this library. (Obviously, the ssreflect.vo file created by the command line above also needs to be in the library path.)

# 1.3 Compatibility issues

Every effort has been made to make the small-scale reflection extensions upward compatible with the basic CoQ, but a few discrepancies were unavoidable:

- New keywords (is, by) might clash with variable, constant, tactic or tactical names, or with quasi-keywords in tactic or vernacular notations.
- New tactic(al)s names (last, done, have, suffices, without loss, congr, unlock) might clash with user tactic names.
- The extensions to the rewrite ... in ... tactic are partly incompatible with those now available in current versions of Coq; specifically: rewrite .. in (type of k) or

rewrite .. in \* will not work. Moreover SSREFLECT looks for redexes more aggressively than ltac. Workaround: use an explicit rewrite direction  $(\langle -\text{ or } -\rangle)$  after rewrite to disable the SSREFLECT interpretation of rewrite.

- New symbols  $//$ ,  $/=$ ,  $//=$ ) might clash with adjacent symbols (e.g.,  $'//$ ) instead of '/"/'). This can be avoided by inserting white spaces.
- New constant and theorem names might clash with the user theory. This can be avoided by not importing all of SSREFLECT:

```
Require ssreflect.
Import ssreflect.SsrSyntax.
```
- $\bullet$  Some user notations (in particular, defining an infix ';') might interfere with "open term" syntax of tactics such as have, set and pose.
- The generalisation of if statements to non-Boolean conditions is turned off by SS-REFLECT, because it is mostly subsumed by the if  $\dots$  is construct (see 2.2), and because this avoids spurious type annotations. To use the generalised form, turn off the SSREFLECT Boolean if notation using the command:

Close Scope boolean\_if\_scope.

# 2 Gallina extensions

Small-scale reflection makes an extensive use of the programming subset of Gallina, Coq's logical specification language. This subset is quite suited to the description of functions on representations, because it closely follows the well-established design of the ML programming language. The SSREFLECT extension provides three additions to Gallina, for pattern assignment, pattern testing, and polymorphism; these mitigate minor but annoying discrepancies between Gallina and ML.

# 2.1 Pattern assignment

The SSREFLECT extension provides the following construct for irrefutable pattern matching, that is, destructuring assignment:

let:  $\langle pattern \rangle := \langle term \rangle_1$  in  $\langle term \rangle_2$ 

Note the colon ':' after the let keyword, which avoids any ambiguity with a function definition or Coq's basic destructuring let. The let: construct differs from the latter in that

 The pattern can be nested (deep pattern matching), in particular, this allows expression of the form:

let: exist  $(x, y)$   $p_xxy :=$  Hp in ...

• The destructured constructor is explicitly given in the pattern, and is used for type inference, e.g.,

Let  $f$   $u$  := let:  $(m, n)$  :=  $u$  in  $m + n$ .

using a colon  $let:$ , infers  $f : nat * nat \rightarrow nat$ , whereas

Let  $f$  u := let  $(m, n)$  := u in  $m + n$ .

with a standard let, requires an extra type annotation.

The let: construct is just (more legible) notation for the primitive Gallina expression

match  $\langle term \rangle_1$  with  $\langle pattern \rangle$  =>  $\langle term \rangle_2$  end

Due to limitations of the Coq v8 display API, a let: expression will always be displayed as the expansion of this form in terms of primitive match expressions.

The SSREFLECT destructuring assignment supports all the dependent match annotations; the full syntax is

let: $\langle pattern \rangle_1$  as  $\langle ident \rangle$  in  $\langle pattern \rangle_2 := \langle term \rangle_1$  return  $\langle term \rangle_2$  in  $\langle term \rangle_3$ 

where  $\langle pattern \rangle_2$  is a type pattern and  $\langle term \rangle_1$  and  $\langle term \rangle_2$  are types.

When the as and return are both present, then  $\langle ident \rangle$  is bound in both the type  $\langle term \rangle_2$ and the expression  $\langle term \rangle_3$ ; variables in the optional type pattern  $\langle pattern \rangle_2$  are bound only in the type  $\langle term \rangle_2$ , and other variables in  $\langle pattern \rangle_1$  are bound only in the expression  $\langle term \rangle_3$ , however.

## 2.2 Pattern conditional

The following construct can be used for a refutable pattern matching, that is, pattern testing:

if  $\langle term \rangle_1$  is  $\langle pattern \rangle_1$  then  $\langle term \rangle_2$  else  $\langle term \rangle_3$ 

Although this construct is not strictly ML (it does exits in variants such as the pattern calculus or the  $\rho$ -calculus), it turns out to be very convenient for writing functions on representations, because most such functions manipulate simple datatypes such as Peano integers, options, lists, or binary trees, and the pattern conditional above is almost always the right construct for analysing such simple types. For example, the  $\frac{\text{null}}{\text{all}}$  and  $\frac{\text{all}}{\text{all}}$  list function(al)s can be defined as follows:

Variable d: Set. Fixpoint null (s : list d) := if s is nil then true else false. Variable a : d -> bool. Fixpoint all (s : list d) : bool := if s is cons x s' then a x && all s' else true.

The pattern conditional also provides a notation for destructuring assignment with a refutable pattern, adapted to the pure functional setting of Gallina, which lacks a Match\_Failure exception.

Like let: above, the if... is construct is just (more legible) notation for the primitive Gallina expression:

$$
\text{match} \langle \text{term} \rangle_1 \text{ with } \langle \text{pattern} \rangle \Rightarrow \langle \text{term} \rangle_2 \mid = \rangle \langle \text{term} \rangle_3 \text{ end}
$$

Similarly, it will always be displayed as the expansion of this form in terms of primitive match expressions (where the default expression  $\langle term \rangle_3$  may be replicated).

Explicit pattern testing also largely subsumes the generalisation of the if construct to all binary datatypes; compare:

if  $\langle term \rangle$  is inl \_ then  $\langle term \rangle_l$  else  $\langle term \rangle_r$ 

and:

if  $\langle term \rangle$  then  $\langle term \rangle_l$  else  $\langle term \rangle_r$ 

The latter appears to be marginally shorter, but it is quite ambiguous, and indeed often requires an explicit annotation term : \_+\_ to type-check, which evens the character count.

Therefore, SSREFLECT restricts by default the condition of a plain if construct to the standard bool type; this avoids spurious type annotations, e.g., in:

Definition  $orb$  b1 b2 := if b1 then true else b2.

As pointed out in section 1.2, this restriction can be removed with the command:

Close Scope boolean\_if\_scope.

Like let: above, the if... is construct supports the dependent match annotations:

if  $\langle term \rangle_1$  is  $\langle pattern \rangle_1$  as  $\langle ident \rangle$  in  $\langle pattern \rangle_2$  return  $\langle term \rangle_2$ then  $\langle term \rangle_3$ else  $\langle \textit{term} \rangle_4$ 

As in let: the variable (ident) (and those in the type pattern  $\langle pattern \rangle_2$ ) are bound in  $\langle \text{term} \rangle_2$ ;  $\langle \text{ident} \rangle$  is also bound in  $\langle \text{term} \rangle_3$  (but not in  $\langle \text{term} \rangle_4$ ), while the variables in  $\langle \text{pattern} \rangle_1$ are bound only in  $\langle \text{term} \rangle_3$ .

## 2.3 Parametric polymorphism

Unlike ML, polymorphism in core Gallina is explicit: the type parameters of polymorphic functions must be declared explicitly, and supplied at each point of use. However, Coq provides two features to suppress redundant parameters:

- Sections are used to provide (possibly implicit) parameters for a set of definitions.
- Implicit arguments declarations are used to tell Coq to use type inference to deduce some parameters from the context at each point of call.

The combination of these features provides a fairly good emulation of ML-style polymorphism, but unfortunately this emulation breaks down for higher-order programming. Implicit arguments are indeed not inferred at all points of use, but only at points of call, leading to expressions such as

Definition  $all\_null$  (s : list d) := all (@null d) s.

Unfortunately, such higher-order expressions are quite frequent in representation functions, especially those which use Coq's Structures to emulate Haskell type classes.

Therefore, SSREFLECT provides a variant of CoQ's implicit argument declaration, which causes Coq to fill in some implicit parameters at each point of use, e.g., the above definition can be written:

Definition all\_null (s : list d) := all null s.

Better yet, it can be omitted entirely, since all\_null s isn't much of an improvement over all null s.

This is accomplished by extending Coq's Contextual Implicits declaration to function types (in Coq, it is limited to (co)inductives): SSREFLECT implements a new vernacular command:

```
Prenex Implicits \langle ident \rangle^+.
```
Let us denote  $const_1 \ldots const_n$  the list of identifiers given to a Prenex Implicits command. The command checks that each  $const_i$  is the name of a functional constant, whose implicit arguments are prenex, i.e., the first  $n_i > 0$  arguments of *const<sub>i</sub>* are implicit. It then modifies Coq's syntax data so that the first  $n_i$  arguments of const<sub>i</sub> are inferred for every use of const<sub>i</sub> (except in  $\mathcal{Q}$ const<sub>i</sub>), and never displayed (except after a Set Printing All command).

Due to technicalities of the CoQ v8 system architecture, the SSREFLECT Prenex Implicits command is strictly local to the Coq module in which it occurs: its scope ends with that module, and is not reopened when this module is Imported. However, SSREFLECT provides a command:

```
Import Prenex Implicits.
```
that reestablishes the Prenex Implicits status of all the directly visible constants. For example, if file mod1.v contains definitions for constants k1 and k2 together with:

```
Prenex Implicits k1 k2.
```
and file mod2.v contains (other) definitions for k2 and k3 along with:

```
Prenex Implicits k3.
```
then after:

Require Import mod1. Require Import mod2. Import Prenex Implicits.

both k1 and k3 will have Prenex Implicits, but k2, which refers to the definition in mod2.v, will not.

Finally, due to another technicality, the unfold k tactic will not work after Prenex Implicits k; however, the equivalent tactic:

```
rewrite /k.
```
described in section 6 will work.

## 2.4 Anonymous arguments

When in a definition, the type of a certain argument is mandatory, but not its name, one usually use "arrow" abstractions for prenex arguments, or the  $($  :  $\langle term \rangle)$  syntax for inner arguments. In SSREFLECT, this can be replaced by the open syntax 'of  $\langle term \rangle'$ 

or (equivalently) ' $\&$  (term)', which are both syntactically equivalent to the standard Coq  $\left(\_\right: \langle term \rangle\right)$  expression.

Hence the following declaration:

Inductive list (A : Type) : Type := nil | cons of A & (list A).

defines a type which is syntactically equal to the type list of the Coq standard List library.

## 2.5 Wildcards

As in standard Gallina, the terms passed as arguments to SSREFLECT tactics can contain holes, materialised by wildcards \_. Since SSREFLECT allows a more powerful form of type inference for these arguments, it enhances the possibilities of using such wildcards. These holes are in particular used as a convenient shorthand for abstractions, specially in local definitions or type expressions.

Wildcards may be interpreted as abstractions (see for example sections 3.1 and 5.6), or their content can be inferred from the whole context of the goal (see for example section 3.2).

# 3 Definitions

# 3.1 Definitions

The standard pose tactic allows to add a defined constant to a proof context. SSREFLECT generalises this tactic in several ways. In particular, the SSREFLECT pose tactic supports  $open\ syntax$ : the body of the definition does not need surrounding parentheses. For instance:

pose  $t := x + y$ .

is a valid tactic expression.

The standard pose tactic is also improved for the local definition of higher order terms. Local definitions of functions can use the same syntax as global ones. The tactic:

pose  $f \times y := x + y$ .

adds to the context the defined constant:

f := fun x y : nat =>  $x + y$  : nat -> nat -> nat

The SSREFLECT pose tactic also supports  $(c)$  fixpoints, by providing the local counterpart of the Fixpoint  $f := \ldots$  and CoFixpoint  $f := \ldots$  constructs. For instance, the following tactic:

pose fix  $f(x, y : nat)$  {struct  $x$ } : nat := if x is S p then S (f p y) else 0.

defines a local fixpoint f, which mimics the standard plus operation on natural numbers. Similarly, local cofixpoints can be defined by a tactic of the form:

pose cofix f (arg : T) ...

The possibility to include wildcards in the body of the definitions offers a smooth way of defining local abstractions. The type of "holes" is guessed by type inference, and the holes are abstracted. For instance the tactic:

pose  $f := - + 1$ .

is shorthand for:

pose  $f$   $n := n + 1$ .

When the local definition of a function involves both arguments and holes, hole abstractions appear first. For instance, the tactic:

pose  $f x := x + \_$ 

is shorthand for:

pose  $f \nvert n x := x + n$ .

The interaction of the pose tactic with the interpretation of implicit arguments results in a powerful and concise syntax for local definitions involving dependant types. For instance, the tactic:

pose  $f \times y := (x, y)$ .

adds to the context the local definition:

pose f (Tx Ty : Type)  $(x : Tx)$   $(y : Ty)$  :=  $(x, y)$ .

The generalisation of wildcards makes the use of the pose tactic ressemble ML-like definitions of polymorphic functions.

# 3.2 Abbreviations

The SSREFLECT set tactic performs abbreviations: it introduces a defined constant for a subterm appearing in the goal and/or in the context.

SSREFLECT extends the standard CoQ set tactic by supplying:

- an open syntax, similarily to the pose tactic;
- a more aggressive matching algorithm (which may cause some script incompatibilities with standard Coq);
- an improved interpretation of wildcards, taking advantage of the matching algorithm;
- an improved occurrence selection mechanism allowing to abstract only selected occurrences of a term.

The general syntax of this tactic is

set  $\langle ident \rangle$  [:  $\langle term \rangle_1$ ] :=  $[\langle occ \ switch \rangle] \langle term \rangle_2$ 

$$
\langle \text{occ switch} \rangle \equiv \{ [\text{+} \text{--}] \langle \text{num} \rangle^* \}
$$

where:

- $\langle \text{ident} \rangle$  is a fresh identifier chosen by the user.
- $\langle \text{term} \rangle_1$  is an optional type annotation. The type annotation  $\langle \text{term} \rangle_1$  can be given in open syntax (no surrounding parentheses). If no  $\langle occ \text{ switch} \rangle$  (described hereafter) is present, it is also the case for  $\langle term \rangle_2$ . On the other hand, in presence of  $\langle occ \; switch \rangle$ , parentheses surrounding  $\langle term \rangle_2$  are mandatory.
- In the occurence switch  $\langle occ \text{ switch} \rangle$ , if the first element of the list is a  $\langle num \rangle$ , this element should be a number, and not an ltac variable. The empty list {} is not interpreted as a valid occurence switch.

The tactic:

set  $t := f$ .

transforms the goal  $f \times + f \times = f \times \text{into } t + t = t$ , adding  $t := f \times \text{to the context}$ , and the tactic:

set t :=  ${2}(f)$ .

transforms it into  $f \times + t = f \times$ , adding  $t := f \times t$  to the context.

The type annotation  $\langle term \rangle_1$  may contain wildcards, which will be filled with the appropriate value by the matching process.

The tactic first tries to find a subterm of the goal matching  $\langle term \rangle_2$  (and its type  $\langle term \rangle_1$ ), and stops at the first subterm it finds. Then the occurrences of this subterm selected by the optional  $\langle occ \; switch \rangle$  are replaced by  $\langle ident \rangle$  and a definition  $\langle ident \rangle := \langle term \rangle$  is added to the context. If no  $\langle occ \text{ switch} \rangle$  is present, then all the occurrences are abstracted.

## Matching

The matching algorithm compares a pattern term with a subterm of the goal by comparing their heads and then pairwise unifying their arguments (modulo conversion). Head symbols match under the following conditions:

- If the head of term is a constant, then it should be syntactically equal to the head symbol of the subterm.
- If this head is a projection of a canonical structure, then canonical structure equations are used for the matching.
- If the head of term is not a constant, the subterm should have the same structure ( $\lambda$ ) abstraction, let. . .in structure ...).
- If the head of term is a hole, the subterm should have at least as many arguments as term. For instance the tactic:

set  $t := x$ .

transforms the goal  $x + y = z$  into  $t y = z$  and adds  $t := plus x : nat \rightarrow nat$ to the context.

In the special case where term is of the form (let f := ...in...)  $t_1...t_n$ , then the pattern term is treated as  $(\underline{\ } t_1 \ldots t_n)$ . For each subterm in the goal having the form  $(A u_1 \dots u_{n'})$  with  $n' \geq n$ , the matching algorithm successively tries to find the largest partial application  $(A \ u_1 \dots u_{i'})$  convertible to the head (let f := ... in ...) of term. For instance the following tactic:

```
set t := (let f := (fun x y z => x + y + z) in f 1) 2.
```
transforms the goal

```
(let f := (\text{fun } x \ y \ z \Rightarrow x + y + z) \text{ in } f) 1 2 3 = 6.
```
into  $t = 3$  = 6 and adds the local definition of  $t$  to the context.

Moreover:

 $\bullet$  Multiple holes in *term* are treated as independent placeholders. For instance, the tactic:

set t :=  $-$  +  $-$ .

transforms the goal  $x + y = z$  into  $t = z$  and pushes  $t := x + y$  : nat in the context.

- The type of the subterm matched should fit the type (possibly casted by some type annotations) of the pattern term.
- The replacement of the subterm found by the instanciated pattern should not capture variables, hence the following script:

Goal forall  $x : nat, x + 1 = 0$ . set  $u := - + 1$ .

raises an error message, since x is bound in the goal.

#### Occurrence selection

SSREFLECT provides a generic syntax for the selection of occurrences by their position indexes. These *occurrence switches* are shared by all SSREFLECT tactics which require control on subterm selection like rewriting, generalisation, ...

An occurrence switch can be:

• A list  $\{+(num)^*\}$  of occurrences affected by the tactic. For instance, the tactic:

set  $x := \{1, 3\}$  (f 2).

transforms the goal  $f$  2 + f 8 = f 2 + f 2 into  $x + f$  8 = f 2 + x, and adds the abbreviation  $x := f \cdot 2$  in the context. Notice that, like in standard CoQ, some occurrences of a given term may be hidden to the user, for example because of a notation. The vernacular Set Printing All command displays all these hidden occurrences and should be used to find the correct coding of the occurrences to be selected<sup>2</sup>. For instance, both in SSREFLECT and in standard CoQ, the following script:

Notation "a  $\leq b$ ": = (le  $(S \ a) b$ ). Goal forall x y,  $x < y \rightarrow S x < S y$ . intros  $x \ y$ ; set  $t := S x$ .

generates the goal  $t \le y \to t \le S$  y since  $x \le y$  is a now a notation for S  $x \le y$ .

- A list  $\{\langle num \rangle^+\}$ . This is equivalent to  $\{\langle num \rangle^+\}$  but the list should start with a number, and not with an ltac variable.
- A list  ${-\langle num \rangle^*}$  of occurrences not to be affected by the tactic. For instance, the tactic:

set  $x := \{-2\} (f 2)$ .

behaves like

set  $x := \{1, 3\}$  (f 2).

on the goal  $f$  2 + f 8 = f 2 + f 2 which has three occurrences of the term f 2

- In particular, the switch {+} selects all the occurrences. This switch is useful to turn off the default behaviour of a tactic which automatically clears some assumptions (see section 4.3 for instance).
- The switch  $\{-\}$  imposes that no occurrences of the term should be affected by the tactic. The tactic:

set  $x := \{-\}(f \; 2)$ .

<sup>2</sup>Unfortunately, even after a call to the Set Printing All command, some occurrences are still not displayed to the user, essentially the ones possibly hidden in the predicate of a dependent match structure.

leaves the goal unchanged and adds the definition  $x := f$  2 to the context. This kind of tactic may be used to take advantage of the power of the matching algorithm in a local definition, instead of copying large terms by hand.

It is important to remember that matching precedes occurrence selection, hence the tactic:

set  $a := \{2\}$  ( + ).

transforms the goal  $x + y = x + y + z$  into  $x + y = a + z$  and fails on the goal  $(x + y)$  +  $(z + z)$  = z + z with the error message:

```
User error: only 1 < 2 occurrence of pattern ( _{-(*1*) + _{-(*2*)})
```
# 3.3 Localisation

It is possible to define an abbreviation for a term appearing in the context of a goal thanks to the in tactical.

A tactic of the form:

set x := term in  $fact_1 \dots fact_n$ .

introduces a defined constant called x in the context, and folds it in the facts  $fact_1 \ldots$  $fact_n$  The body of x is the first subterm matching term in  $fact_1 \ldots fact_n$ .

A tactic of the form:

```
set x := term in fact_1 ... fact_n *.
```
possibly uses the goal to match  $\langle term \rangle$  and eventually folds the resulting local definition of x in the goal.

A goal  $x + t = 4$ , whose context contains  $Hx : x = 3$ , is left unchanged by the tactic: set  $z := 3$  in Hx.

but the context is added the definition  $z := 3$  and  $Hx$  becomes  $Hx : x = z$ . On the same goal and context, the tactic:

set  $z := 3$  in Hx  $*$ .

will moreover change the goal into  $x + t = S$  z. Indeed, remember that 4 is just a notation for (S 3).

The scope of the in tactical is not limited to the localisation of abbreviations: for a complete description of the in tactical, see section 4.1.

# 4 Bookkeeping

A sizable fraction of proof scripts consists of steps that do not "prove" anything new, but instead perform menial bookkeeping tasks such as selecting the names of constants and

assumptions or splitting conjuncts. Indeed, SSREFLECT scripts appear to divide evenly between bookkeeping, formal algebra (rewriting), and actual deduction. Although they are logically trivial, bookkeeping steps are extremely important because they define the structure of the dataflow of a proof script. This is especially true for reflection-based proofs, which often involve large numbers of constants and assumptions. Good bookkeeping consists in always explicitly declaring (i.e., naming) all new constants and assumptions in the script, and systematically pruning irrelevant constants and assumptions in the context. This is essential in the context of an interactive development environment (IDE), because it facilitates navigating the proof, allowing to instantly "jump back" to the point at which a questionable assumption was added, and to find relevant assumptions by browsing the pruned context. While novice or casual Coq users may find the automatic name selection feature of Coq convenient, this feature severely undermines the readability and maintainability of proof scripts, much like automatic variable declaration in programming languages. The SSReflect tactics are therefore designed to support precise bookkeeping and to eliminate name generation heuristics. The bookkeeping features of SSREFLECT are implemented as tacticals (or pseudo-tacticals), shared across most SSREFLECT tactics, and thus form the foundation of the SSREFLECT proof language.

## 4.1 The proof stack

During the course of a proof Coq always present the user with a sequent whose general form is

$$
c_i: T_i
$$
\n...\n
$$
d_j := e_j : T_j
$$
\n...\n
$$
F_k : P_k
$$
\n...\n
$$
for all (x_\ell : T_\ell) ...,
$$
\n
$$
let y_m := b_m in ... in
$$
\n
$$
P_n \rightarrow ... \rightarrow C
$$

The goal to be proved appears below the double line; above the line is the context of the sequent, a set of declarations of *constants*  $c_i$ , defined *constants*  $d_i$ , and facts  $F_k$  that can be used to prove the goal (usually,  $T_i, T_j$ : Type and  $P_k$ : Prop). The various kinds of declarations can come in any order. The top part of the context consists of declarations produced by the Section commands Variable, Let, and Hypothesis. This section context is never affected by the SSREFLECT tactics: they only operate on the the lower part  $-$  the proof context. As in the figure above, the goal often decomposes into a series of (universally) quantified variables  $(x_\ell : T_\ell)$ , local definitions let  $y_m := b_m$  in, and assumptions  $P_n \rightarrow$ , and a *conclusion*  $C$  (as in the context, variables, definitions, and assumptions can appear in any order). The conclusion is what actually needs to be proved — the rest of the goal can be seen as a part of the proof context that happens to be "below the line".

However, although they are logically equivalent, there are fundamental differences between constants and facts on the one hand, and variables and assumptions on the others. Constants and facts are unordered, but named explicitly in the proof text; variables and assumptions are ordered, but unnamed: the display names of variables may change at any time because of  $\alpha$ -conversion.

Similarly, basic deductive steps such as apply can only operate on the goal because the Gallina terms that control their action (e.g., the type of the lemma used by apply) only provide unnamed bound variables.<sup>3</sup> Since the proof script can only refer directly to the context, it must constantly shift declarations from the goal to the context and conversely in between deductive steps.

In SSREFLECT these moves are performed by two *tacticals*  $\epsilon$   $\geq$  and  $\epsilon$ : so that the bookkeeping required by a deductive step can be directly associated to that step, and that tactics in an SSREFLECT script correspond to actual logical steps in the proof rather than merely shuffle facts. Still, some isolated bookkeeping is unavoidable, such as naming variables and assumptions at the beginning of a proof. SSREFLECT provides a specific move tactic for this purpose; about one out of every six tactics is a move.

Now move does essentially nothing: it is mostly a placeholder for  $\epsilon$  ->' and  $\epsilon$ :'. The  $\epsilon$ ->' tactical moves variables, local definitions, and assumptions to the context, while the ':' tactical moves facts and constants to the goal. For example, the proof of  $4$ 

Lemma  $\frac{\text{subnK}}{\text{minm}}$  : forall m n, n <= m -> m - n + n = m.

might start with

move=> m n le\_n\_m.

where move does nothing, but  $\Rightarrow$  m n le\_m\_n changes the variables and assumption of the goal in the constants  $m \, n : \, n \in \mathbb{R}$  and the fact  $l \cdot n \cdot n \leq m$ , thus exposing the conclusion  $m - n + n = m$ . This is exactly what the specialized Coq tactic intros m n le\_m\_n would do, but  $\epsilon$  > is much more general (see 4.4).

The  $\cdot$ : 'tactical is the converse of  $\cdot$ =>': it removes facts and constants from the context by turning them into variables and assumptions. Thus

move: m le\_n\_m.

turns back m and le\_m\_n into a variable and an assumption, removing them from the proof context, and changing the goal to

forall  $m$ ,  $n \le m \to m - n + n = m$ .

which can be proved by induction on **n** using elim **n**. The specialized CoQ tactic revert does exactly this, but ':' is much more general (see 4.3).

Because they are tacticals, ':' and '=>' can be combined, as in

move: m le\_n\_m => p le\_n\_p.

<sup>&</sup>lt;sup>3</sup>Thus scripts that depend on bound variable names, e.g., via intros or with, are inherently fragile. <sup>4</sup>The name subnK means "right cancellation rule for nat substraction".

simultaneously renames  $m$  and  $le_m_n$  into  $p$  and  $le_p_n$ , respectively, by first turning them into unnamed variables, then turning these variables back into constants and facts.

Furthermore, SSREFLECT redefines the basic CoQ tactics case, elim, and apply so that they can take better advantage of ':' and '=>'. The Coq tactics lack uniformity in that they require an argument from the context but operate on the goal. Their SSREFLECT counterparts use the first variable or constant of the goal instead, so they are "purely deductive": they do not use or change the proof context. There is no loss since ':' can readily be used to supply the required variable; for instance the proof of subnK could continue with

elim: n.

instead of elim n; this has the advantage of removing n from the context. Better yet, this elim can be combined with previous move and with the branching version of the => tactical (described in 4.4), to encapsulate the inductive step in a single command:

elim:  $n$  m le\_n\_m => [|n IHn] m => [\_ | lt\_n\_m].

which breaks down the proof into two subgoals,

```
m - 0 + 0 = m
```
given m : nat, and

 $m - S n + S n = m$ 

given  $m$  n :  $nat$ ,  $lt\_n_m$  :  $S$   $n \leq m$ , and

IHn : forall  $m$ ,  $n \le m \Rightarrow m - n + n = m$ .

The ':' and '=>' tacticals can be explained very simply if one views the goal as a stack of variables and assumptions piled on a conclusion:

- tactic: a b c pushes the context constants a, b, c as goal variables before performing tactic.
- tactic=> a b c pops the top three goal variables as context constants a, b, c, after tactic has been performed.

These pushes and pops do not need to balance out as in the examples above, so

move: m le\_n\_m => p.

would rename  $m$  into  $p$ , but leave an extra assumption  $n \leq p$  in the goal.

Basic tactics like apply and elim can also be used without the ':' tactical: for example we can directly start a proof of subnK by induction on the top variable m with

elim=> [|m IHm] n le\_n.

The general form of the localisation tactical in is also best explained in terms of the goal stack:

tactic in a H1 H2  $*$ .

is basically equivalent to

move: a H1 H2;  $tactic \implies$  a H1 H2.

with two differences: the in tactical will preserve the body of a if a is a defined constant, and if the '\*' is omitted it will use a temporary abbreviation to hide the statement of the goal from tactic.

The general form of the in tactical can be used directly with the move, case and elim tactics, so that one can write

elim:  $n \Rightarrow$  [|n IHn] in m le\_n\_m  $*$ .

instead of

elim:  $n \text{ m}$  le\_ $n_m$  => [|n IHn] m le\_ $n_m$ .

This is quite useful for inductive proofs that involve many facts. See section 5.5 for the general syntax and presentation of the in tactical.

# 4.2 Basic tactics

In this section we briefly present the three basic tactics performing context manipulations and the main backward chaining tool.

#### The move tactic.

The move tactic, in its defective form, behaves like the primitive hnf Coq tactic. For example, such a defective:

## move.

exposes the first assumption in the goal, i.e. its changes the goal  $\tilde{ }$  False into False  $\rightarrow$ False.

More precisely, the move tactic inspects the goal and does nothing (idtac) if an introduction step is possible, i.e. if the goal is a product or a let ... in, and performs hnf otherwise.

Of course this tactic is most often used in combination with the bookkeeping tacticals (see section 4.4 and 4.3). These combinations mostly subsume the intros, generalize, rename, clear and pattern tactics.

#### The case tactic.

The case tactic, like in standard Coq, performs primitive case analysis on (co)inductive types; specifically, it destructs the top variable or assumption of the goal, exposing its constructor(s) and its arguments, as well as setting the value of its type family indices if it belongs to a type family (see section 4.6).

The SSREFLECT case tactic has a special behaviour on equalities.<sup>5</sup> If the top assumption of the goal is an equality, the case tactic "destructs" it as a set equalities on the constructor arguments of its left and right hand sides, as per the standard Coq tactic injection. For example, case changes the goal

 $(x, y) = (1, 2) \rightarrow G$ .

into

 $x = 1 \rightarrow y = 2 \rightarrow G$ .

Note also that the case of SSREFLECT performs False elimination, even if no branch is generated by this case operation. Hence the command:

case.

on a goal of the form False -> G will succeed and prove the goal.

#### The elim tactic.

The elim tactic, like in standard Coq performs inductive elimination on inductive types. The defective:

#### elim.

tactic performs inductive elimination on a goal whose top assumption has an inductive type. For example on goal of the form:

forall  $n : nat, m \leq n$ 

in a context containing m : nat, the

elim.

tactic produces two goals,

```
m \leq 0
```
on one hand and

forall  $n : nat$ ,  $m \le n \to m \le S$  n

on the other hand.

# The apply tactic.

The apply tactic is the main backward chaining tactic of the proof system. It takes as argument any term and applies it to the goal. Assumptions in the type of term that don't directly match the goal may generate one or more subgoals.

In fact the SSREFLECT tactic:

<sup>&</sup>lt;sup>5</sup>The primitive CoQ behaviour, rewriting right to left, is somewhat counterintuitive.

#### apply.

corresponds to the following standard Coq tactic:

```
intro top; first [refine top | refine (top ) | refine (top    ) | ...];
   clear top.
```
where top is fresh name, and the sequence of refine tactics tries to catch the appropriate number of wildcards to be inserted.

This use of the refine tactic makes the SSREFLECT apply tactic considerably more robust than its standard Coq namesake, since it tries to match the goal up to expansion of constants and evaluation of subterms.

# 4.3 Discharge

The general syntax of the discharging tactical ':' is:

 $\langle \text{tactic} \rangle$   $[\langle \text{ident} \rangle]$ :  $\langle \text{d-item} \rangle_1$  ...  $\langle \text{d-item} \rangle_n$   $[\langle \text{clear switch} \rangle]$ 

where  $n > 0$ , and  $\langle d\text{-}item \rangle$  and  $\langle clear \text{ switch} \rangle$  are defined as

 $\langle d\text{-}item \rangle \equiv [\langle occ \text{ switch} \rangle] \langle clear \text{ switch} \rangle] \langle term \rangle$  $\langle clear \; switch \rangle \equiv \{ \langle ident \rangle_1 \; \dots \; \langle ident \rangle_m \}$ 

with the following requirements:

- $\bullet$  (tactic) must be one of the four basic tactics described in 4.2, i.e., move, case, elim or apply, or the exact tactic (section 5.2), or the application of the *view* tactical '/' (section 7.2) to one of move, case, or elim.
- The optional  $\langle ident \rangle$  specifies *equation generation* (section 4.5), and is only allowed if  $\langle \text{tactic} \rangle$  is move, case or elim, or the application of the view tactical '/' (section 7.2) to case or elim.
- An  $\langle occ \; switch \rangle$  selects occurrences of  $\langle term \rangle$ , as in 3.2;  $\langle occ \; switch \rangle$  is not allowed if  $\langle \textit{tactic} \rangle$  is apply or exact.
- $\bullet$  A clear item  $\langle clear \; switch \rangle$  specifies facts and constants to be deleted from the proof context (as per the clear tactic).

The ':' tactical first *discharges* all the  $\langle d\text{-}item\rangle$ s, right to left, and then performs  $\langle \text{tactic}\rangle$ , i.e., for each  $\langle d\text{-}item \rangle$ , starting with  $\langle d\text{-}item \rangle_n$ :

1. The SSReflect matching algorithm described in section 3.2 is used to find occurrences of  $\langle term \rangle$  in the goal, after filling any holes '\_' in  $\langle term \rangle$ ; however if  $\langle factor \rangle$  is apply or exact a different matching algorithm, described below, is used. <sup>6</sup>

<sup>&</sup>lt;sup>6</sup>Also, a slightly different variant may be used for the first  $\langle d\text{-}item \rangle$  of case and elim; see section 4.6.

- 2. These occurrences are replaced by a new variable, as per the standard Coq generalize tactic; in particular, if  $\langle term \rangle$  is a fact, this adds an assumption to the goal.
- 3. If  $\langle term \rangle$  is exactly the name of a constant or fact in the proof context, it is deleted from the context as per the CoQ clear tactic, unless there is an  $\langle occ \; switch \rangle$ .

Finally,  $\langle \text{tactic} \rangle$  is performed just after  $\langle \text{d-item} \rangle_1$  has been generalized — that is, between steps 2 and 3 for  $\langle d\text{-}item\rangle_1$ . The names listed in the final  $\langle clear\ switch\rangle$  (if it is present) are cleared first, before  $\langle d\text{-}item \rangle_n$  is discharged.

Switches affect the discharging of a  $\langle d\text{-}item \rangle$  as follows:

- An  $\langle occ \text{ switch} \rangle$  restricts generalization (step 2) to a specific subset of the occurrences of  $\langle term \rangle$ , as per 3.2, and prevents clearing (step 3).
- All the names specified by a  $\langle clear\ switch \rangle$  are deleted from the context in step 3, possibly in addition to  $\langle term \rangle$ .

For example, the tactic:

move: n  ${2}n$  (refl\_equal n).

- $\bullet$  first generalizes (refl\_equal n : n = n);
- then generalizes the second occurrence of n.
- finally generalizes all the other occurrences of n, and clears n from the proof context (assuming n is a proof constant).

Therefore this tactic changes any goal G into

forall  $n n 0$ : nat,  $n = n 0 \rightarrow G$ .

where the name n0 is picked by the CoQ display function, and assuming n appeared only in G.

Finally, note that a discharge operation generalized defined constants as variables, and not as local definitions. Thus, the definition of the constant is always erased, in contrast with the behaviour of the in tactical (see section 4.1).

#### Clear rules

The clear step will fail if  $\langle term \rangle$  is a proof constant that appears in other facts; in that case either the facts should be cleared explicitly with a  $\langle clear \, switch \rangle$ , or the clear step should be disabled. The latter can be done by adding an  $\langle occ \text{ switch} \rangle$  or simply by putting parentheses around  $\langle term \rangle$ : both

move:  $(n)$ .

and

move:  $\{+\}n$ .

generalize n without clearing n from the proof context.

The clear step will also fail if the  $\langle clear \; switch \rangle$  contains a  $\langle ident \rangle$  that is not in the proof context; in particular, SSREFLECT never clears a section constant.

If  $\langle \textit{tactic} \rangle$  is move or case and an equation  $\langle \textit{ident} \rangle$  is given, then clear (step 3) for  $\langle \textit{d-item} \rangle_1$ is suppressed (see section 4.5).

#### Matching for apply and exact

The matching algorithm for  $\langle d\text{-}item \rangle$ s of the SSREFLECT apply and exact tactics exploits the type of  $\langle d\text{-}item\rangle_1$  to interpret wildcards in the other  $\langle d\text{-}item\rangle$  and to determine which occurrences of these should be generalized. Therefore,  $\langle \text{occur switch} \rangle$  are not needed for apply and exact.

Indeed, the SSREFLECT tactic apply:  $H \times$  is equivalent to the standard CoQ tactic

refine  $(\mathbb{CH} \_ \ldots \_ x);$  clear H x

with an appropriate number of wildcards between  $H$  and  $x$ .

Note that this means that matching for apply and exact has much more context to interpret wildcards; in particular it can accomodate the '\_'  $\langle d\text{-}item\rangle$ , which would always be rejected after 'move:'. For example, the tactic

apply: trans\_equal (Hfg \_) \_.

transforms the goal f  $a = g b$ , whose context contains (Hfg : forall x, f x = g x), into  $g \ a = g \ b$ . This tactic is equivalent (see section 4.1) to:

refine (trans\_equal (Hfg \_) \_).

and this is a common idiom for applying transitivity on the left hand side of an equation.

## 4.4 Introduction

The application of a tactic to a given goal can generate (quantified) variables, assumptions, or definitions, which the user may want to introduce as new facts, constants or defined constants, respectively. If the tactic splits the goal into several subgoals, each of them may require the introduction of different constants and facts. Furthermore it is very common to immediately destructure or rewrite with an assumption instead of adding it to the context, as the goal can often be simplified and even proved after this.

All these operations are performed by the introduction tactical  $\Rightarrow$ , whose general syntax is

$$
\langle \textit{tactic} \rangle \Rightarrow \langle \textit{i-item} \rangle_1 \dots \langle \textit{i-item} \rangle_n
$$

where  $\langle \text{tactic} \rangle$  can be any tactic,  $n > 0$  and

```
\langle i\text{-}item \rangle \equiv \langle i\text{-}pattern \rangle \mid [\langle clear \; switch \rangle] \langle s\text{-}item \rangle \mid \langle clear \; switch \rangle\langle s\text{-}item \rangle \equiv / = | // | // =\langle i\text{-pattern}\rangle \equiv \langle ident \rangle | _ - | ? | * | - > | < - | [ \langle i\text{-item}\rangle_1^* | ... | \langle i\text{-item}\rangle_m^* ]
```
subject to the condition that at least every other  $\langle i\text{-}item \rangle$  should be an  $\langle i\text{-}pattern \rangle$  (for any two consecutive  $\langle i\text{-}item\rangle_i$   $\langle i\text{-}item\rangle_{i+1}$ , either  $\langle i\text{-}item\rangle_i$  or  $\langle i\text{-}item\rangle_{i+1}$  is an  $\langle i\text{-}pattern\rangle$ .

The '=>' tactical first executes  $\langle \textit{tactic} \rangle$ , then the  $\langle \textit{i-item} \rangle$ s, left to right, i.e., starting from  $\langle i\text{-}item\rangle_1$ . An  $\langle s\text{-}item\rangle$  specifies a simplification operation; a  $\langle clear\ switch\rangle$  specifies context pruning as in 4.3. The  $\langle i-pattern \rangle$ s are quite similar to Coq's *intro patterns*; each performs an introduction operation, i.e., pops some variables or assumptions from the goal.

An  $\langle s\text{-}item \rangle$  can simplify the set of subgoals or the subgoal themselves:

- $\bullet$  // removes all the "trivial" subgoals that can be resolved by the SSREFLECT tactic done described in 5.2, i.e., it executes try done.
- $\bullet$  /= simplifies the goal by performing partial evaluation, as per the CoQ tactic simpl.<sup>7</sup>
- $\bullet$  //= combines both kinds of simplification; it is equivalent to /= //, i.e., simpl; try done.

When an  $\langle s\text{-}item \rangle$  bears a  $\langle clear \text{ switch} \rangle$ , then the  $\langle clear \text{ switch} \rangle$  is executed after the  $\langle s\text{-}item \rangle$ , e.g., {IHn}// will solve some subgoals, possibly using the fact IHn, and will erase IHn from the context of the remaining subgoals.

SSREFLECT supports the following  $\langle i-pattern \rangle$ s:

- $\bullet$  (ident) pops the top variable, assumption, or local definition into a new constant, fact, or defined constant  $\langle ident \rangle$ , respectively. As in Coq, defined constants cannot be introduced when  $\delta$ -expansion is required to expose the top variable or assumption.
- ? pops the top variable into an anonymous constant or fact, whose name is picked by the tactic interpreter. Unlike Coq, SSREFLECT only generates names that cannot appear later in the user script.<sup>8</sup>
- \_ pops the top variable into an anonymous constant that will be deleted from the proof context of all the subgoals produced by the => tactical. They should thus never be displayed, except in an error message if the constant is still actually used in the goal or context after the last  $\langle i\text{-}item \rangle$  has been executed  $(\langle s\text{-}item \rangle)$  can erase goals or terms where the constant appears).
- \* pops all the remaining apparent variables/assumptions as anonymous constants/ facts. Unlike ? and move the  $\star \langle i\text{-}item \rangle$  does not expand definitions in the goal to expose quantifiers, so it may be useful to repeat a move= $>$  \* tactic, e.g., on the goal

 $7$ Except  $/$ = does not expand the local definitions created by the SSREFLECT in tactical.

 ${}^{8}$  Generated names are of the form "anon  $x$ " and contain internal whitespace.

forall a b : bool, a <> b

a first move= $>$  \* adds only anon a : bool and anon b : bool to the context; it takes a second move= $>$  \* to add anon hyp : anon a = anon b.

- $\bullet$  -> (resp.  $\lt$ -) pops the top assumption (which should be a rewritable proposition) into an anonymous fact, rewrites (resp. rewrites right to left) the goal with this fact (using the SSREFLECT rewrite tactic described in section  $6$ ), and finally deletes the anonymous fact from the context.
- $\left[\langle i\text{-}item \rangle_1^* \right] \dots \left[\langle i\text{-}item \rangle_m^* \right]$ , when it is the very first  $\langle i\text{-}pattern \rangle$  after  $\langle tactic \rangle \Rightarrow$  tactical and  $\langle \textit{tactic} \rangle$  is not a move, is a *branching*  $\langle \textit{i-pattern} \rangle$ . It executes the sequence  $\langle \textit{i-item} \rangle_i^*$ on the i<sup>th</sup> subgoal produced by  $\langle \text{tactic} \rangle$ . The execution of  $\langle \text{tactic} \rangle$  should thus generate exactly m subgoals, unless the [...]  $\langle i-pattern \rangle$  comes after an initial // or //=  $\langle s-item \rangle$ that closes some of the goals produced by  $\langle \text{tactic} \rangle$ , in which case exactly m subgoals should remain after the  $\langle s\text{-}item\rangle$ , or we have the trivial branching  $\langle i\text{-}pattern\rangle$  [], which always does nothing, regardless of the number of remaining subgoals.
- $\left[\langle i\text{-}item \rangle_1^* \mid ... \mid \langle i\text{-}item \rangle_m^* \right]$ , when it is not the first  $\langle i\text{-}pattern \rangle$  or when  $\langle tactic \rangle$  is a move, is a *destructing*  $\langle i-pattern \rangle$ . It starts by destructing the top variable, using the SSRE-FLECT case tactic described in  $4.2$ . It then behaves as the corresponding branching  $\langle i\text{-}pattern \rangle$ , executing the sequence  $\langle i\text{-}item \rangle_i^*$  in the  $i^{\text{th}}$  subgoal generated by the case analysis; unless we have the trivial destructing  $\langle i-patter \rangle$  [], the latter should generate exactly  $m$  subgoals, i.e., the top variable should have an inductive type with exactly m constructors.<sup>9</sup> While it is good style to use the  $\langle i\text{-}item \rangle_i^*$  to pop the variables and assumptions corresponding to each constructor, this is not enforced by SSREFLECT.

Note that SSREFLECT does not support the alternative CoQ syntax  $(\langle ipat \rangle,...,\langle ipat \rangle)$  for destructing intro-patterns.

The rules for interpreting branching and destructing  $\langle i-pattern \rangle$  are motivated by the fact that it would be pointless to have a branching pattern if  $\langle \text{tactic} \rangle$  is a move, and in most of the remaining cases  $\langle \text{tactic} \rangle$  is case or elim, which implies destruction. The rules above imply that

move=> [a b]. case=> [a b]. case=> a b.

are all equivalent, so which one to use is a matter of style; move should be used for casual decompositions, such as splitting a pair, and case should be used for actual destructions, in particular for type families (see 4.6) and proof by contradiction.

The trivial branching  $\langle i-pattern \rangle$  can be used to force the branching interpretation, e.g.,

<sup>&</sup>lt;sup>9</sup>More precisely, it should have a quantified inductive type with a assumptions and  $m - a$  constructors.

```
case=> [] [a b] c.
move=> [[a b] c].
case; case=> a b c.
```
are all equivalent.

# 4.5 Generation of equations

The generation of named equations option stores the definition of a new constant as an equation. The tactic:

move En:  $(size 1)$  => n.

where 1 is a list, replaces size 1 by n in the goal and adds the fact  $En : size 1 = n$  to the context. This is quite different from:

pose  $n := (size 1)$ .

which generates a definition  $n := (size 1)$ . It is not possible to generalise or rewrite such a definition; on the other hand, it is automatically expanded during computation, whereas expanding the equation En requires explicit rewriting.

The use of this equation name generation option with a case or an elim tactic changes the status of the first  $i$ -item, in order to deal with the possible parameters of the constants introduced.

On the goal  $a \leftrightarrow b$  where  $a$ ,  $b$  are natural numbers, the tactic:

case  $E : a \Rightarrow [n]$ .

generates two subgoals. The equation  $E : a = 0$  (resp.  $E : a = S n$ , and the constant n : nat) has been added to the context of the goal  $0 \le b$  (resp. S n  $\le b$ ).

If the user does not provide a branching *i-item* as first *i-item*, or if the *i-item* does not provide enough names for the arguments of a constructor, then the constants generated are introduced under fresh SSREFLECT names. For instance, on the goal  $a \leftrightarrow b$ , the tactic:

case  $E : a \Rightarrow H$ .

also generates two subgoals, both requiring a proof of False. The hypotheses  $E : a = 0$ and  $H : 0 = b$  (resp.  $E : a = S$  anon n and  $H : S$  anon  $n = b$ ) have been added to the context of the first subgoal (resp. the second subgoal).

Combining the generation of named equations mechanism with the case tactic strengthens the power of a case analysis. On the other hand, when combined with the elim tactic, this feature is mostly usefull for debug purposes, to trace the values of decomposed parameters and pinpoint failing branches.

#### 4.6 Type families

When the top assumption of a goal has an inductive type, two specific operations are possible: the case analysis performed by the case tactic, and the application of an induction principle, performed by the elim tactic. When this top assumption has an inductive type, which is moreover an instance of a type family, Coq may need help from the user to specify the paramters of the type to be cased (resp. eliminated).

A specific / switch indicates the type family parameters of the type of a  $d$ -item immediately following this / switch, using the syntax:

 $[case|elim]$ :  $\langle ident \rangle^+ / \langle d\text{-}item \rangle^*$ 

The  $\langle d\text{-}item$  son the right side of the / switch are discharged as described in section 4.3. The case analysis or elimination will be done on the type of the top assumption after these discharge operations. Every  $\langle ident \rangle$  preceding the / switch should identify a term present in the context, and is interpreted as arguments of this type, which should be an instance of an inductive type family. These  $\langle ident \rangle$  are actually not generalised, but rather selected for substitution.

Here is a small example on lists. We define first a function which adds an element at the end of a given list.

```
Require Import List.
```

```
Section LastCases.
Variable A : Type.
Fixpoint add\_last(a : A)(1 : list A): list A:=
match l with
  |nil \Rightarrow a :: nil|hd :: tl \Rightarrow hd :: (add\_last a tl)end.
```
Then we define an inductive predicate for case analysis on lists according to their last element:

```
Inductive last_spec : list A \rightarrow Type :=LastSeq0 : last_spec nil
  | LastAdd : forall (s : list A) (x : A), last_spec (add_last x s).
```

```
Theorem lastP : forall 1 : list A, last_spec 1.
```
Applied to the goal:

```
Goal forall l : list A, (length l) * 2 = length (app l l).
```
the command:

```
move=> 1; case: (lastP 1).
```
generates two subgoals:

length nil  $* 2 = length (nil ++ nil)$
and

```
forall (s : list A) (x : A),
 length (add_last x s) * 2 = length (add_last x s ** add_last x s)
```
both having l : list A in their context.

Applied to the same goal, the command:

move=> 1; case:  $1 / (lastP 1)$ .

generates the same subgoals but l has been cleared from both contexts.

Again applied to the same goal, the command:

move=> l; case: {1 3}l / (lastP l).

generates the subgoals length  $1 * 2 = length (nil ++ 1)$  and forall  $(s : list A)$  $x : A$ ), length  $1 * 2 =$  length (add last x s++l) where the selected occurences on the left of the  $\setminus$  switch have been substituted with 1 instead of beeing affected by the case analysis.

The equation name generation feature combined with a type family / switch generates an equation for the first dependent d-item, e.g., again starting with the above goal, the command:

```
move=> 1; case E: \{1\ 3\}1 / \{lastP 1\}=>\{ |s x].
```
adds  $E : l = nil$  and  $E : l = add_last x s$ , respectively, to the context of the two subgoals it generates.

There must be at least one  $d$ -item to the left of the  $\ell$  switch; this prevents any confusion with the view feature. However, the d-items to the right of the  $\ell$  are optional, and if they are omitted the first assumption provides the instance of the type family.

# 5 Control flow

## 5.1 Indentation and bullets

The linear development of Coq scripts barely gives information on the structure of the proof. Replaying a proof after some changes in the statement to be proved is quite not informative without the help of display information to distinguish the various branches of case analysis for instance.

To help the user in this organisation of the proof script at development time, SSREFLECT provides some bullets to highlight the structure of branching proofs. The available bullets are -, + and \*. Combined with tabulation, this highlights four nested levels of branching, while the deepest case we have ever encountered is three. Indeed, the use of "simpl and closing" switches, of terminators (see above section 5.2) and selectors (see section 5.3) is powerful enough to avoid most of the time more than two levels of indentation.

Here is a slice of such a structured script:

```
case E1: (abczoutn_ - ) => [ | k1] [ | k2 ] ].
- rewrite !muln0 !gexpn0 mulg1 => H1.
 move/eqP: (sym_equal F0); rewrite -H1 orderg1 eqn_mul1.
 by case/andP; move/eqP.
- rewrite muln0 gexpn0 mulg1 => H1.
 have F1: dvdn t (t * S k2 - 1).
   apply: (@dvdn_trans (orderg x)); first by rewrite F0; exact: dvdn_mull.
   rewrite orderg_dvd; apply/eqP; apply: (mulg_injl x).
   rewrite -{1}(gexpn1 x) mulg1 gexpn_add leq_add_sub //.
   by move: P1; case t.
 rewrite dvdn_subr in F1; last by exact: dvdn_mulr.
 + rewrite H1 F0 -{2}(muln1 (p ^ l)); congr muln.
   by apply/eqP; rewrite -dvdn1.
 + by move: P1; case: (t) => [| [| s1]].
- rewrite muln0 gexpn0 mul1g => H1.
...
```
# 5.2 Terminators

To further structure scripts, SSREFLECT supplies terminating tacticals to explicitly close off tactics. When replaying scripts, we then have the nice property that an error immediately occurs when a closed tactic fails to prove its subgoal.

It is hence recommended practise that the proof of any subgoal should end with a tactic which fails if it does not solve the current goal. Standard CoQ already provides some tactics of this kind, like discriminate, contradiction or assumption.

SSREFLECT provides a generic tactical which turns any tactic into a closing one. Its general syntax is:

by  $\langle \text{tactic} \rangle$ .

The ltac expression:

by  $[\langle \text{tactic} \rangle_1 \mid [\langle \text{tactic} \rangle_2 \mid \ldots]$ .

is equivalent to:

[by  $\langle \text{tactic} \rangle_1$  | by  $\langle \text{tactic} \rangle_2$  | ...].

and this form should be preferred to the former.

In the script provided as example in section 5.1, the paragraph corresponding to each subcase ends with a tactic line prefixed with a by, like in:

by apply/eqP; rewrite -dvdn1.

The by tactical is implemented using the user-defined, and extensible done tactic. This done tactic tries to solve the current goal by some trivial means and fails if it doesn't succeed. Indeed, the tactic expression:

by  $\langle \textit{tactic} \rangle$ .

is equivalent to:

 $\langle \textit{tactic} \rangle$ ; done.

Conversly, the tactic

by [ ].

is equivalent to:

done.

The default implementation of the done tactic, in the ssreflect. v file, is:

```
Ltac done :=
 trivial; hnf; intros; solve
  [ do ![solve [trivial | apply: sym_equal; trivial]
        | discriminate | contradiction | split]
  | case not_locked_false_eq_true; assumption
  | match goal with H : " _ |- _ => solve [case H; trivial] end ].
```
The lemma not\_locked\_false\_eq\_true is needed to discriminate *locked* boolean predicates (see section  $6.3$ ). The iterator tactical do is presented in section  $5.4$ . This tactic can be customised by the user, for instance to include an auto tactic.

A natural and common way of closing a goal is to apply a lemma which is the exact one needed for the goal to be solved. The defective form of the tactic:

exact.

is equivalent to:

do [done | by move=> top; apply top].

where top is a fresh name affected to the top assumption of the goal. In its applied form, the tactic:

exact MyLemma.

is equivalent to

by apply MyLemma.

This applied form is supported by the : discharge tactical, and the tactic:

exact: MyLemma.

is equivalent to:

by apply: MyLemma.

(see section 4.3 for the documentation of the apply: combination).

Warning The list of tactics, possibly chained by semi-columns, that follows a by keyword is considered as a parenthesised block applied to the current goal. Hence for example if the tactic:

by rewrite my\_lemma1.

succeeds, then the tactic:

by rewrite my\_lemma1; apply my\_lemma2.

usually fails since it is equivalent to:

by (rewrite my\_lemma1; apply my\_lemma2).

## 5.3 Selectors

When composing tactics, the two tacticals first and last let the user restrict the application of a tactic to only one of the subgoals generated by the previous tactic. This covers the frequent cases where a tactic generates two subgoals one of which can be easily disposed of.

This is an other powerful way of linearisation of scripts, since it happens very often that a trivial subgoal can be solved in a less than one line tactic. For instance, the tactic:

 $\langle \text{tactic} \rangle_1$ ; last by  $\langle \text{tactic} \rangle_2$ .

tries to solve the last subgoal generated by  $\langle \text{tactic} \rangle_1$  using the  $\langle \text{tactic} \rangle_2$ , and fails if it does not succeeds. Its analogous

 $\langle \text{tactic} \rangle_1$ ; first by  $\langle \text{tactic} \rangle_2$ .

tries to solve the first subgoal generated by  $\langle \text{tactic} \rangle_1$  using the tactic  $\langle \text{tactic} \rangle_2$ , and fails if it does not succeeds.

SSREFLECT also offers an extension of this facility, by supplying tactics to *permute* the subgoals generated by a tactic. The tactic:

 $\langle \textit{tactic} \rangle$ ; last first.

inverts the order of the subgoals generated by  $\langle \text{tactic} \rangle$ . It is equivalent to:

 $\langle \textit{tactic} \rangle$ ; first last.

More generally, the tactic:

 $\langle \textit{tactic} \rangle$ ; last  $\langle \textit{strict num} \rangle$  first.

where  $\langle strict\; num \rangle$  is a natural number argument having the value k, rotates the n subgoals  $G_1, \ldots, G_n$  generated by  $\langle \text{tactic} \rangle$ . The first subgoal becomes  $G_{n+1-k}$  and the circular order of subgoals remains unchanged.

Conversly, the tactic:

 $\langle \textit{tactic} \rangle$ ; first  $\langle \textit{strict num} \rangle$  last.

rotates the n subgoals  $G_1, \ldots, G_n$  generated by tactic in order that the first subgoal becomes  $G_k$ .

Finally, the tactics last and first combine with the branching syntax of ltac: if the tactic  $\langle \text{tactic} \rangle_0$  generates n subgoals on a given goal, then the tactic

tactic<sub>0</sub>; last k [tactic<sub>1</sub>|...|tactic<sub>m</sub>] || tactic<sub>m+1</sub>.

where k is a natural number applies tactic<sub>1</sub> to the  $*n - k + 1$ -th goal, ...,tactic<sub>m</sub> to the  $n - k + 2 - m$ -th goal and  $tactic_{m+1}$  to the others.

For instance, the script:

```
Inductive test : nat -> Prop :=
 C1: forall n, test n | C2: forall n, test n |
 C3 : forall n, test n | C4 : forall n, test n.
Goal forall n, test n -> True.
move=> n t; case: t; last 2 [move=> k| move=> 1]; idtac.
```
creates a goal with four subgoals, the first and the last being nat -> True, the second and the third being True with respectively  $k : \text{nat}$  and  $l : \text{nat}$  in their context.

## 5.4 Iteration

SSREFLECT offers an accurate control on the repetition of tactics, thanks to the do tactical, whose general syntax is:

 $d\sigma[\langle multi \rangle][\langle {tactic} \rangle_1|...|\langle {tactic} \rangle_n]$ 

where  $\langle mult \rangle$  is a multiplier.

Brackets can only be omitted if a single tactic is given and a multiplier is present. A tactic of the form:

do  $[tactic_1 | ... | tactic_n]$ .

is equivalent to the standard ltac expression:

first  $[tactic_1 | ... | tactic_n]$ .

The optional multiplier  $\langle mult \rangle$  specifies how many times the action of  $\langle \text{tactic} \rangle$  should be repeated on the current subgoal.

There are four kinds of multipliers:

- *n*!: the step  $\langle \text{tactic} \rangle$  is repeated exactly *n* times (where *n* is a positive integer argument).
- $\bullet$  !: the step  $\langle \textit{tactic} \rangle$  is repeated as many times as possible, and done at least once.
- ?: the step  $\langle \textit{tactic} \rangle$  is repeated as many times as possible, optionally.
- *n*?: the step  $\langle \text{tactic} \rangle$  is repeated up to *n* times, optionally.

For instance, the tactic:

 $\langle \textit{tactic} \rangle$ ; do 1? rewrite mult\_comm.

rewrites at most one time the lemma  $\text{mult}_\text{\sim}$  com in all the subgoals generated by  $\langle \text{tactic} \rangle$ , whereas the tactic:

 $\langle \textit{tactic} \rangle$ ; do 1! rewrite mult\_comm.

rewrites exactly one time the lemma  $\text{mult}_\text{\sim}$  com in all the subgoals generated by  $\langle \text{tactic} \rangle$ , and fails if this rewrite is not possible in one subgoal.

Note that the combination of multipliers and rewrite is so often used that multipliers are in fact integrated to the syntax of the SSREFLECT rewrite tactic, see section 6.

# 5.5 Localisation

In sections 3.3 and 4.1, we have already presented the *localisation* tactical in, whose general syntax is:

 $\langle \text{tactic} \rangle$  in  $\langle \text{ident} \rangle^+[*]$ 

where  $\langle ident \rangle^+$  is a non empty list of fact names in the context. On the left side of in,  $\langle \textit{tactic} \rangle$  can be move, case, elim, rewrite, set, or any tactic formed with the general iteration tactical do (see section 5.4).

The operation described by  $\langle \text{tactic} \rangle$  is performed in the facts listed in  $\langle \text{ident} \rangle^+$  and in the goal if a \* ends the list.

The in tactical successively:

- $\bullet$  generalises the selected hypotheses, possibly "protecting" the goal if  $\ast$  is not present,
- performs  $\langle \text{tactic} \rangle$ , on the obtained goal,
- reintroduces the generalised facts, under the same names.

This defective form of the do tactical is useful to avoid clashes between standard ltac in and the SSREFLECT tactical in. For example, in the following script:

```
Ltac mytac H := rewrite H.
```
Goal forall x y,  $x = y \rightarrow y = 3 \rightarrow x + y = 6$ . move=> x y H1 H2. do [mytac H2] in H1 \*.

the last tactic rewrites the hypothesis  $H2 : y = 3$  both in  $H1 : x = y$  and in the goal  $x + y = 6.$ 

## 5.6 Structure

Forward reasoning structures the script by explicitly specifying some assumptions to be added to the proof context. It is closely associated with the declarative style of proof, since an extensive use of these highlighted statements make the script closer to a (very detailed) text book proof.

Forward chaining tactics allow to state an intermediate lemma and start a piece of script dedicated to the proof of this statement. The use of closing tactics (see section 5.2) and of indentation makes syntactically explicit the portion of the script building the proof of the intermediate statement.

#### The have tactic.

The main SSREFLECT forward reasoning tactic is the have tactic. It can be use in two modes: one starts a new (sub)proof for an intermediate result in the main proof, and the other provides explicitly a proof term for this intermediate step.

In the first mode, the syntax of have in its defective form is:

have:  $\langle term \rangle$ .

This tactic supports open syntax for  $\langle term \rangle$ . Apart from the open syntax, when  $\langle term \rangle$  does not contain any wildcard, this tactic is almost<sup>10</sup> equivalent to the standard CoQ:

assert  $\langle term \rangle$ .

Applied to a goal G, it generates a first subgoal requiring a proof of  $\langle term \rangle$  is the context of G. The difference with the standard Coq tactic is that the second subgoal generated is of the form  $\langle term \rangle$ -> G, where  $\langle term \rangle$  becomes the new top assumption, instead of being introduced with a fresh name.

Like in the case of the pose tactic (see section 3.1), the types of the holes are abstracted in  $\langle term \rangle$ . For instance, the tactic:

have:  $* 0 = 0$ .

is equivalent to:

have: forall  $n : nat, n * 0 = 0$ .

The have tactic also enjoys the same abstraction mechanism as the pose tactic for the non-inferred implicit arguments. For instance, the tactic:

have: forall x y,  $(x, y) = (x, y + 0)$ .

opens a new subgoal to prove that: forall  $(T : Type)(x : T)(y : nat), (x, y) = (x, y + 0)$ 

<sup>&</sup>lt;sup>10</sup>The assert tactic creates a  $\zeta$  redex, whereas the have tactic creates a  $\beta$  redex, and it introduces the lemma under an automatically chosen fresh name.

The behaviour of the defective have tactic makes it possible to generalise it in the following general construction:

have  $[\langle clear \; switch \rangle]\langle i-item \rangle^* : \langle term \rangle_1$  [by  $\langle tactic \rangle$  | :=  $\langle term \rangle_2]$ 

Open syntax is supported for  $\langle term \rangle_1$ . For the description of *i-items* and clear switches see section 4.4. The first mode of the have tactic, which opens a subproof for an intermediatte result, uses tactics of the form:

have  $cl-switch$  *i*−item<sub>1</sub> ... *i*−item<sub>n</sub> : term by tactic.

which behave like:

have: term; first by tactic. move=>  $cl-switch$   $i-item_1 \ldots$   $i-item_n$ .

Note that the *clear items* are performed *before* the *i*-item, which allows to reuse a name of the context, possibly used by the proof of the assumption, to introduce the new assumption itself.

Hence the standard Coq:

assert term.

is in fact equivalent<sup>11</sup> up to the open syntax to:

have ?: term.

The by feature is specially convenient when the proof script of the statement is very short, basically when it fits in one line like in:

have H : forall x y,  $x + y = y + x$  by move=> x y; rewrite addnA.

The possibility of using *i-items* supplies a very concise syntax for the further use of the intermediate step. For instance,

have  $\rightarrow$  : forall x,  $x * a = a$ .

on a goal G, opens a new subgoal asking for a proof of forall  $x, x * a = a$ , and a second subgoal in which the lemma forall  $x$ ,  $x * a = a$  has been rewritten in the goal G. Note that in this last subgoal, the intermediate result does not appear in the context.

An other frequent use of the  $i$ -items combined with have is the destruction of existential assumptions like in the tactic:

have  $[x \ Px]$ : exists  $x : \text{nat}, x > 0$ .

which opens a new subgoal asking for a proof of exists  $x : nat, x > 0$  and a second subgoal in which the witness is introduced under the name  $x : nat$ , and its property under the name  $Px : x > 0$ .

An alternative use of the have tactic is to provide the explicit proof term for the intermediate lemma, using tactics of the form:

<sup>11</sup>again, except that the kind of redex created is different

have  $[\langle ident \rangle] := \langle term \rangle$ .

This tactic creates a new assumption of type the type of  $\langle term \rangle$ . If the optional  $\langle ident \rangle$  is present, this assumption is introduced under the name  $\langle ident \rangle$ . Note that the body of the constant is lost for the user.

Again, non inferred implicit arguments and explicit holes are abstracted. For instance, the tactic:

```
have H := \text{for all } x, (x, x) = (x, x).
```
adds to the context H : Type -> Prop. This is a schematic example but the feature is specially useful when the proof term to give involves for instance a lemma with some hidden implicit arguments.

#### Variants: the suff and wlog tactics.

As it is often the case in mathematical textbooks, forward reasoning may be used in slightly different variants.

One of these variants is to show that the intermediate step  $L$  easily implies the initial goal G. By easily we mean here that the proof of  $L \Rightarrow G$  is shorter than the one of L itself. This kind of reasoning step usually starts with: "It suffices to show that ...".

This is such a frequent way of reasoning that SSREFLECT has a variant of the have tactic called suffices (whose abridged name is suff). The have and suff tactics are equivalent and have the same syntax but:

- the order of the generated subgoals is inversed
- but the optional clear item is still performed in the *second* branch. This means that the tactic:

suff  ${H}$  H : forall x : nat, x  $>= 0$ .

fails if the context of the current goal indeed contains an assumption named H.

The rationale of this clearing policy is to make possible"trivial"refinements of an assumption, without changing its name in the main branch of the reasoning.

Another useful construct is reduction, showing that a particular case is in fact general enough to prove a general property. This kind of reasoning step usually starts with: "Without loss of generality, we can suppose that ...". Formally, this corresponds to the proof of a goal G by introducing a cut wlog statement- $>$  G. Hence the user shall provide a proof for both  $(wlog\_statement \rightarrow G) \rightarrow G$  and  $wlog\_statement \rightarrow G$ .

SSREFLECT implements this kind of reasoning step through the without loss tactic, whose short name is wlog. The general syntax of without loss is:

wlog  $[\langle cl\text{-}item \rangle]$   $[\langle i\text{-}item \rangle^*]$  :  $[\langle ident \rangle_1 \dots \langle ident \rangle_n]$  /  $\langle term \rangle$ .

where  $\langle ident \rangle_1$  ...  $\langle ident \rangle_n$  are identifiers for constants in the context of the goal. Open syntax is supported for  $\langle term \rangle$ .

In its defective form:

wlog: /  $\langle term \rangle$ .

on a goal G, it creates two subgoals, respectively  $\langle term \rangle \rightarrow$  G and  $(\langle term \rangle \rightarrow$  G)-> G.

If the optional list  $\langle ident \rangle_1$  ...  $\langle ident \rangle_n$  is present on the left side of /, these constants are generalised on top of the first  $\langle term \rangle$ -> G subgoal. In the second subgoal, the tactic:

move=>  $\langle cl\text{-}item \rangle$   $\langle i\text{-}item \rangle$ .

is performed if at least one of these optional switches is present in the wlog tactic.

The wlog tactic is specially usefull when a symmetry argument simplifies a proof. Here is an example showing the begining of the proof that quotient and reminder of natural number euclidean division are unique.

```
Lemma quo_rem_unicity: forall d q1 q2 r1 r2,
   q1*d + r1 = q2*d + r2 \rightarrow r1 < d \rightarrow r2 < d \rightarrow (q1, r1) = (q2, r2).move=> d q1 q2 r1 r2.
wlog: q1 q2 r1 r2 / q1 \leq q2.
  by case (le_gt_dec q1 q2)=> H; last symmetry; eauto with arith.
```
Note The list of generalised constants on the left side of the / switch can contain clear items between constants. These clear operations are intertwined with the generalisation ones, which helps in particular avoiding dependency issues while generalising some facts.

# 6 Rewriting

The generalised use of reflection implies that most of the intermediate results handled are properties of effectively computable functions. The most efficient mean of establishing such results are computation and simplification of expressions involving such functions, i.e., rewriting. We have therefore defined an extended rewrite tactic that unifies and combines most of the rewriting functionalities.

# 6.1 An extended rewrite tactic

The main improvements brought to the standard Coq rewrite tactic are:

- Whereas the primitive rewrite tactic can only perform a single rewriting operation in the goal or in the context, the extended rewrite can perform an entire series of such operations in any subset of the goal and/or context;
- The SSREFLECT rewrite tactic allows to perform rewriting, simplifications, folding/unfolding of definitions, closing of goals;
- Several rewriting operations can be chained in a single tactic;
- Control over the occurrence at which rewriting is to be performed is significantly enhanced.

The general form of an SSREFLECT rewrite tactic is:

rewrite  $\langle \textit{rstep} \rangle^+$ .

The combination of a rewrite tactic with the in tactical (see section 3.3) performs rewriting in both the context and the goal.

A rewrite step  $\langle \text{rstep} \rangle$  has the general form:

 $\frac{|\langle r\text{-}prefix \rangle| \langle r\text{-}item \rangle}{\langle r\text{-}item \rangle}$ 

where:

$$
\langle r\text{-}prefix\rangle \equiv [-] [\langle mult\rangle] [[\langle occ-switch\rangle] \langle clear\ switch\rangle] [\langle term\rangle] ]
$$

$$
\langle r\text{-}item\rangle \equiv [I] \langle term\rangle | \langle s\text{-}item\rangle
$$

An  $\langle r\text{-}prefix \rangle$  contains annotations to qualify where and how the rewrite operation should be performed:

- The optional initial indicates the direction of the rewriting of  $\langle r\text{-}item \rangle$ .
- The multiplier  $\langle mult \rangle$  (see section 5.4) specifies if and how the rewrite operation should be repeated.
- A rewrite operation matches the occurrences of a rewrite pattern, and replaces these occurrences by an other term, according to the given  $\langle r\text{-}item \rangle$ . The optional redex switch  $[\langle term \rangle]$ , which should always be surrounded by brackets, gives explicitely this rewrite pattern. It can be any term. If no explicit redex switch is present the rewrite pattern to be matched is inferred from the  $\langle r\text{-}item \rangle$ .
- This optional  $\langle term \rangle$ , or the  $\langle r\text{-}item \rangle$ , may be preceded by an occurrence switch (see section 5.3) or a clear item (see section 4.3), these two possibilities being exclusive. An occurrence switch selects the occurrences of the rewrite pattern which should be affected by the rewrite operation.

An  $\langle$ r-item $\rangle$  can be:

• A simplification r-item, represented by a  $\langle s\text{-}item \rangle$  (see section 4.4). In that case,  $\langle r\text{-}prefix\rangle$  are not supported. Simplification operations are intertwined with the possible other rewrite operations specified by the list of r-items.

• A folding/unfolding r-item. The tactic:

rewrite /term

unfolds the head constant of term in every occurence of the first matching of term in the goal. In particular, if my\_def is a (local or global) defined constant, the tactic:

rewrite /my\_def.

is in principle<sup>12</sup> equivalent to:

unfold my\_def.

Conversely:

rewrite -/my\_def.

is equivalent to:

fold my\_def.

Warning The combination of redex switch with unfold  $\langle r\text{-}item \rangle$  is not yet implemented. When an unfold r-item is combined with a redex pattern, a conversion operation is performed. A tactic of the form:

rewrite  $-[term_1]/term_2$ .

is equivalent to:

change  $term_1$  with  $term_2$ .

Warning The SSREFLECT terms containing holes are not typed as abstractions in this context. Hence the following script:

Definition  $f := fun x y => x + y$ . Goal forall  $x y$ ,  $x + y = f y x$ . move=> x y. rewrite  $-[f \ y]/(y + ...)$ .

raises the error message

User error: fold pattern  $(y + _{-(**)})$  does not match redex (f y)

but the script obtained by replacing the last line with:

rewrite  $-[f y x]/(y + 1)$ .

is valid.

<sup>&</sup>lt;sup>12</sup>The implementation of these fold/unfold tactics do not call standard CoQ fold and unfold.

- A term, which can be:
	- A term of the form:

$$
(x_1 : A_1) \dots (x_n : A_n) \neq \text{term}_1 \text{ term}_2
$$

where  $eq$  is the Leibniz equality or a registered setoid equality. In the case of setoid relations, the only supported r-prefix is the directional -.

– A list of terms  $(t_1, \ldots, t_n)$ , each  $t_i$  having the form:

 $(x_1 : A_1) \ldots (x_n : A_n)$ eq term<sub>1</sub> term<sub>2</sub>

where  $eq$  is the Leibniz equality or a registered setoid equality. The tactic:

rewrite  $r-prefix$   $(t_1,...,t_n)$ .

is equivalent to:

do [rewrite *r*−prefix  $t_1$  | ... | rewrite *r*−prefix  $t_n$ ].

– An anonymous rewrite lemma  $($ : term), where term has again the form:

 $(x_1 : A_1) \dots (x_n : A_n)$ eq term<sub>1</sub> term<sub>2</sub>

The tactic:

```
rewrite (_ : term)
```
is in fact equivalent to the standard Coq:

cutrewrite (term).

### 6.2 Remarks and examples

#### Rewrite redex selection

The general strategy of SSREFLECT is to grasp as many redexes as possible and to let the user select the ones to be rewritten thanks to the improved syntax for the control of rewriting.

This may be a source of incompatibilities between SSREFLECT and standard CoQ. In a rewrite tactic of the form:

rewrite  $occ$  switch[term<sub>1</sub>] term<sub>2</sub>.

 $term<sub>1</sub>$  is the explicit rewrite redex and  $term<sub>2</sub>$  is the rewrite rule. This execution of this tactic unfolds as follows:

First  $\langle term \rangle_1$  and  $\langle term \rangle_2$  are  $\beta\iota$  normalised. Then  $\langle term \rangle_2$  is put in head normal form if the Leibniz equality constructor eq is not the head symbol. This may involve  $\zeta$ reductions.

- $\bullet$  Then, the matching algorithm (see section 3.2) determines the first subgoal matching the rewrite pattern, which is given by  $\langle term \rangle_1$ , if an explicit redex pattern switch is provided, or by  $\langle term \rangle_2$  in the opposite case. All the occurrences of this subterm in the goal are candidates for rewriting.
- Then only the occurrences coded by  $\langle occ \; switch \rangle$  (see again section 3.2) are finally selected for rewriting.
- The left hand side of  $\langle term \rangle_2$  is unified with the subterm found by the matching algorithm, and if this succeeds, all the selected occurrences in the goal are replaced by the right hand side of  $\langle term \rangle_2$ .
- Finally the goal is  $\beta\iota$  normalised.

#### Chained rewritings

The possibility to chain rewrite operations in a single tactic makes scripts more compact and gathers in a single command line a bunch of chirurgical operations which would be described by a one sentence in a pen and paper proof.

Performing rewrite and simplification operations in a single tactic enhances significantly the concision of scripts. For instance the tactic:

```
rewrite /my<sup>-def</sup> /= my<sup>-eq</sup> //=.
```
unfolds my\_def in the goal, simplifies it, rewrites my\_eq, simplifies again and closed trivial goals.

Here are some concrete examples of chained rewrite operations, in the proof of basic results on natural numbers arithmetic:

Lemma  $\frac{\text{addnS}}{\text{S}}$  : forall m n, m + S n = S (m + n). Proof. by move=> m n; elim: m. Qed.

Lemma  $\frac{\text{addSnnS}}{\text{S}}$  : forall m n, S m + n = m + S n. Proof. move=> \*; rewrite addnS; apply addSn. Qed.

Lemma addnCA : forall m n p, m +  $(n + p) = n + (m + p)$ . Proof. by move=> m n; elim: m => [|m Hrec] p; rewrite ?addSnnS -?addnS. Qed.

Lemma  $addnC : for all m n, m + n = n + m$ . Proof. by move=> m n; rewrite -{1}[n]addn0 addnCA addn0. Qed.

Note the use of the ? switch for parallel rewrite operations in the proof of addnCA.

#### Explicit redex switches are matched first

If an  $\langle r\text{-}prefix \rangle$  involves a *redex switch*, the first step is to find a subterm matching this redex pattern, independently from the left hand side t1 of the equality the user wants to rewrite.

For instance, if  $H :$  for all  $t u$ ,  $t u = u + t + i s$  in the context of a goal  $x y = y + t$ x+, the tactic:

rewrite [y + \_]H.

transforms the goal into  $x \ y = y + x +$ .

Note that if this first pattern matching is not compatible with the  $r$ -item, the rewrite fails, even if the goal contains a correct redex matching both the redex switch and the left hand side of the equality. For instance, if H : forall t u, t u<sup>\*</sup>  $0 = t +$  is in the context of a goal x  $y * 4 + 2 * 0 = x + 2 * 0 +$ , then tactic:

rewrite  $[x + 1]$ H.

raises the error message:

User error: rewrite rule H doesn't match redex  $(x + y * 4)$ 

while the tactic:

rewrite (H \_ 2).

transforms the goal into  $x \, y^* 4 = x + 2^* 0 +$ .

### Occurrence switches and redex switches

The tactic:

rewrite  ${2}[(- + y + 0)]$  (: forall z, z + 0 = z).

transforms the goal:

```
x + y + 0 = x + y + y + 0 + 0 + (x + y + 0)
```
into:

```
x + y + 0 = x + y + y + 0 + 0 + (x + y)
```
and generates a second subgoal:

forall  $z : nat, z + 0 = z$ 

The second subgoal is generated by the use of an anonymous lemma in the rewrite tactic. The effect of the tactic on the initial goal is to rewrite this lemma at the second occurence of the first matching  $x + y + 0$  of the explicit rewrite redex  $- + y + 0$ .

#### Occurrence selection and repetition

Occurrence selection has priority over repetition switches. This means the repetition of a rewrite tactic thanks to a multiplier will perform matching, each time an elementary rewrite operation is performed. Repeated rewrite tactics apply to every subgoal generated by the previous tactic, including the previous instances of the repetition. For example:

Goal forall  $x y z : nat, x + 1 = x + y + 1$ . move= $> x y z$ .

creates a goal  $x + 1 = x + y + 1$ , which is turned into  $z = z$  by the additional tactic:

rewrite  $2!(-: - + 1 = z)$ .

Moreover, this last tactic generates three other subgoals, respectively,  $x + y + 1 = z$ ,  $z = z$ and  $x + 1 = z$ . Indeed, the second rewrite operation specified with the 2! multiplier applies to the two subgoals generated by the first rewrite.

## Wildcards vs abstractions

The rewrite tactic supports r-items containing holes. For example in the tactic (1):

rewrite  $($  :  $*$  0 = 0).

the term  $\overline{\phantom{a}}$   $\ast$  0 = 0 is interpreted as forall n : nat, n  $\ast$  0. Anyway this tactic is not equivalent to the tactic (2):

rewrite  $($  : forall x, x \* 0 = 0).

The tactic (1) transforms the goal  $(y * 0) y * (z * 0) = 0 + \text{into } y * (z * 0) = 0$  and generates a new subgoal to prove the statement  $y * 0 = 0$ , which is the *instance* of the forall  $x, x * 0 = 0$  rewrite rule that has been used to perform the rewriting. On the other hand, tactic (2) performs the same rewriting on the current goal but generates a subgoal to prove for all  $x, x * 0 = 0$ .

#### When SSREFLECT rewrite fails on standard CoQ licit rewrite

In a few cases, the SSREFLECT rewrite tactic fails rewriting some redexes which standard Coq successfully rewrites. The two main cases are:

• SSREFLECT never accepts to rewrite empty patterns like:

Lemma foo : forall  $x : unit, x = tt.$ 

In standard Coq, suppose that we work in the following context:

Variable g : nat -> nat. Definition  $\underline{\mathbf{f}} := \mathbf{g}$ .

then rewriting H : forall x, f  $x = 0$  in the goal  $g$  3 +  $g$ 3 =  $g$  6 succeeds and transforms the goal into  $0 + 0 = g$  6.

This rewriting is not possible in SSREFLECT because there is no occurrence of the head symbol f of the rewrite rule in the goal.

# 6.3 Locking, unlocking

As program proofs tend to generate large goals, it is important to be able to control the partial evaluation performed by the simplification operations that are performed by the tactics. These evaluations can for example come from a /= simpl switch, or from rewrite steps which may expand large terms while performing conversion. We definitely want to avoid repeating large subterms of the goal in the proof script. We do this by "clamping down" selected function symbols in the goal, which prevents them from being considered in simplification or rewriting steps. This clamping is accomplished by using the occurrences switches (see section 3.2) together with "term tagging" operations.

SSREFLECT provides two levels of tagging.

The first one uses auxiliary definitions to introduce a provably equal copy of any term t, which is not convertible to t. The job is done by the following construction:

```
Lemma master_key : unit. Proof. exact tt. Qed.
Definition <u>locked</u> A := \text{let: } tt := \text{master\_key in fun } x : A \Rightarrow x.
Lemma lock: forall A x, x = locked x: A.
```
Note that the definition of master\_key is explicitely opaque. The equation  $t =$  locked t given by the lock lemma can be used for selective rewriting, blocking on the fly the reduction in the term t. For example the script:

```
Require Import List.
Variable A : Type.
Fixpoint my\_has (p : A -> bool)(1 : list A){struct 1} : bool:=
 match l with
    |nil => false
    |cons x 1 \Rightarrow p x || (my\_has p 1)end.
Goal forall a x y 1, a x = true -> my_has a ( x :: y :: 1) = true.
```

```
move=> a x y l Hax.
```
where  $||$  denotes the boolean disjunction, results in a goal my\_has a ( $x : : y : : l$ )= true. The tactic:

rewrite  ${2}$ [cons]lock /= -lock.

turns it into a  $x \mid \mid$  my\_has a  $(y : : 1)$  = true. Let us now start by reducing the initial goal without blocking reduction. The script:

Goal forall a x y 1, a x = true -> my\_has a ( x :: y :: 1) = true. move=>  $a \times y$  1 Hax /=.

creates a goal  $(a x)$ ||  $(a y)$ ||  $(my_has a 1)= true$ . Now the tactic:

rewrite {1}[orb]lock orbC -lock.

where  $\frac{\text{orbC}}{\text{states}}$  the commutativity of orb, changes the goal into

 $(a x)$ || (my\_has a 1)|| (a y)= true: only the arguments of the second disjunction where permuted.

It is sometimes desirable to globally prevent a definition from being expanded by simplification; this is done by adding locked in the definition.

For instance, the function **fgraph** of fun maps a function whose domain and codomain are finite types to a concrete representation of its (finite) graph. Whatever implementation of this transformation we may use, we want it to be hidden to simplifications and tactics, to avoid the collapse of the graph object:

Definition fgraph\_of\_fun :=

locked

```
(\text{fun } (d1 : \text{finType}) (d2 : \text{eqType}) (f : d1 \rightarrow d2) \Rightarrow \text{Fgraph} (\text{size\_maps } f )).
```
We provide a special tactic unlock for unfolding such definitions while removing "locks", e.g., the tactic:

unlock  $\langle occ \hspace{0.1cm} switch \rangle$ fgraph\_of\_fun.

replaces the occurrence(s) of cube coded by the  $\langle occ \; switch \rangle$  with (Hypermap cube\_monic3) in the goal.

We found that it was usually preferable to prevent the expansion of some functions by the partial evaluation switch " $/$ =", unless this allowed the evaluation of a condition. This is possible thanks to an other mechanism of term tagging, resting on the following Notation:

Notation "'nosimpl'  $t$ " := (let:  $tt$  :=  $tt$  in  $t$ ).

The term (nosimpl  $t$ ) simplifies to t *except* in a definition. More precisely, given:

Definition foo := (nosimpl bar).

the term foo (or (foo t')) will not be expanded by the simpl tactic unless it is in a forcing context (e.g., in match foo t' with ... end, foo t' will be reduced if this allows match to be reduced). Note that nosimpl bar is simply notation for a term that reduces to bar; hence unfold foo will replace foo by bar, and fold foo will replace bar by foo.

Warning The nosimpl trick only works if no reduction is apparent in t; in particular, the declaration:

Definition  $f$ oo x := nosimpl (bar x).

will usually not work. Anyway, the common practice is to tag only the function, and to use the following definition, which blocks the reduction as expected:

Definition  $f$ oo x := nosimpl bar x.

A standard example making this technique shine is the case of arithmetic operations. We define for instance:

```
Definition addn := nosimpl plus.
```
The operation addn behaves exactly like plus, except that  $(\text{addn } (S \ n)m)$  will not simplify spontaneously to (S (addn n m)) (the two terms, however, are inter-convertible). In addition, the unfolding step:

#### rewrite /addn

will replace addn directly with plus, so the nosimpl form is essentially invisible.

## 6.4 Congruence

Because of the way matching interferes with type families parameters, the tactic:

```
apply: my_congr_property.
```
will generally fail to perform congruence simplification, even on rather simple cases. We therefore provide a more robust alternative in which the function is supplied:

```
congr [\langle strict\ num\rangle] \langle term\rangle
```
This tactic:

- checks that the goal is a Leibniz equality;
- matches both sides of this equality with " $\langle term \rangle$  applied to some arguments", infering the right number of arguments from the goal and the type of  $\langle term \rangle$ . This may expand some definitions or fixpoints.
- generates the subgoals correspondong to pairwise equalities of the arguments present in the goal.

The optional  $\langle strict\; num \rangle$  forces the number of arguments for which the tactic should generate equality proof obligations.

This tactic supports equalities between applications with dependent arguments. Anyway as in standard Coq, dependent arguments should have exactly the same parameters on both sides, and these parameters should appear as first arguments.

The following script:

Definition f n := match n with  $0 \Rightarrow$  plus | S \_ => mult end. Definition g (n m : nat) := plus. Goal forall x y, f 0 x  $y = g 1 1 x y$ . by move=> x y; congr plus. Qed.

shows that the congr tactic matches plus with f 0 on the left hand side and g 1 1 on the right hand side, and solves the goal.

The script:

Goal forall n m, m  $\leq$  n  $\rightarrow$  S m + (S n - S m) = S n. move=> n m Hnm; congr S; rewrite -/plus.

generates the subogal  $m + (S n - S m) = n$ . The tactic rewrite -/plus folds back the expansion of plus which was necessary for matching both sides of the equality with an aplication of S.

Being an arbitrary SSREFLECT term,  $\langle term \rangle$  shall contain wildcards. The script:

Goal forall x y, x + (y \* (y + x - x)) = x \* 1 + (y + 0) \* y. move=> x y; congr (  $_{-}$  + ( $_{-}$  \*  $_{-}$ )).

generates three subgoals, respectively  $x = x * 1$ ,  $y = y + 0$  and  $y + x - x = y$ .

# 7 Views and reflection

The bookkeeping facilities presented in section 4 are crafted to ease simultaneous introduction/generalisation of facts and casing, naming ... operations. It also a common practise to make a stack operation immediately follow an interpretation of the fact being pushed of popped, that is to say to apply a lemma to this fact before passing it to a tactic for decomposition, application and so on.

SSREFLECT provides a convenient, unified syntax to combine these interpretation operations with the proof stack operations. This view mechanism relies on the combination of the / view switch with bookkeeping tactics and tacticals.

## 7.1 Interpreting eliminations

The view syntax combined with the elim tactic specifies an elimination scheme to be used instead of the default, generated, one. Hence the SSREFLECT tactic:

elim/V.

corresponds to the standard Coq tactic:

intro top; elim top using V; clear top.

where top is a fresh name and V any second-order lemma.

Since an elimination view supports the two bookkeeping tacticals of discharge and introduction (see section 4), the SSREFLECT tactic:

 $elim/V: x=> y.$ 

corresponds to the standard Coq tactic:

elim x using V; clear x; intro y.

where x is a variable in the context, y a fresh name and V any second order lemma.

The elimination view mechanism is compatible with the equation name generation (see section 4.5).

The following script illustrate a toy example of this feature. Let us define a function adding an element at the end of a list:

Require Import List.

Variable d : Type.

```
Fixpoint add\_last(s : list d) (z : d) {struct s} : list d :=
 match s with
  | nil => z :: nil
  | cons x s' => cons x (add_last s' z)
 end.
```
One can define an alternative, reversed, induction principle on inductively defined lists, by proving the following lemma:

```
Lemma last_ind_list : forall (P : list d -> Type),
P nil ->
(forall (s : list d) (x : d), P s -> P (add_last s x)) -> forall s : list
   d, P s.
```
Then the combination of elimination views with equation names result in a concise syntax for reasoning inductively using the user defined elimination scheme. The script:

Goal forall  $(x : d)(1 : list d), 1 = 1.$  $move = > x 1$ . elim/last\_ind\_list  $E : l = > [ | u v] ;$  last first.

generates two subgoals: the first one to prove  $nil = nil$  in a context featuring  $E : l$  $=$  nil and the second to prove add\_last u v = add\_last u v, in a context containing  $E : 1 = add_last u v.$ 

#### 7.2 Interpreting assumptions

Interpreting an assumption in the context of a proof is applying it a correspondence lemma before generalising, and/or decomposing it. For instance, with the extensive use of boolean reflection (see section 7.4), it is quite frequent to need to decompose the logical interpretation of (the boolean expression of) a fact, rather than the fact itself. This can be achieved by a combination of move :  $=$  =>  $\angle$  switches, like in the following script, where  $\parallel$  is a standard Coq notation for the boolean disjunction:

Variables P Q : bool -> Prop. Hypothesis  $P2Q$ : forall a b, P (a || b) -> Q a. Goal forall a, P (a || a) -> True. move=> a HPa; move:  ${HPa}({P2Q \_ - HPa})$  => HQa.

which transforms the hypothesis  $HPn$ : P n which has been introduced from the initial statement into  $HQn : Qn$ . This operation is so common that the tactic shell has specific syntax for it. The following scripts:

```
Goal forall a, P (a \mid a) -> True.
move=> a HPa; move/P2Q: HPa => HQa.
```
or more directly:

```
Goal forall a, P (a || a) -> True.
move=> a; move/P2Q=> HQa.
```
are equivalent to the former one. The former script shows how to interpret a fact (already in the context), thanks to the discharge tactical (see section 4.3) and the latter, how to interpret the top assumption of a goal. Note that the number of wildcards to be inserted to find the correct application of the view lemma to the hypothesis has been automatically inferred.

The view mechanism is compatible with the case tactic and with the equation name generation mechanism (see section 4.5):

```
Variables P Q: bool -> Prop.
Hypothesis Q2P: forall a b, Q (a || b) -> P a \/ P b.
Goal forall a b, Q (a || b) \rightarrow True.
move=> a b; case/Q2P=> [HPa | HPb].
```
creates two new subgoals whose contexts no more contain  $HQ : Q (a || b)$  but respectively HPa : P a and HPb : P b. This view tactic performs:

move=> a b HQ; case:  $\{HQ\}$  (Q2P \_ \_ HQ) => [HPa | HPb].

The term on the right of the  $\prime$  view switch is called a *view lemma*. Any SSREFLECT term coercing to a product type can be used as a view lemma.

The examples we have given so far explicitly provide the direction of the translation to be performed. In fact, view lemmas need not to be oriented. The view mechanism is able to detect which application is relevant for the current goal. For instance, the script:

```
Variables P Q: bool -> Prop.
Hypothesis PQequiv : forall a b, P (a || b) <-> Q a.
Goal forall a b, P (a || b) \rightarrow True.
move=> a b; move/PQequiv=> HQab.
```
has the same behaviour as the first example above.

The view mechanism can insert automatically a *view hint* to transform the double implication into the expected simple implication. The last script is in fact equivalent to:

```
Goal forall a b, P (a || b) \rightarrow True.
move=> a b; move/(iffLR (PQequiv \angle )).
```
where:

Lemma iffLR : forall  $P$  Q,  $(P \le -> 0) \Rightarrow P \Rightarrow 0$ .

## Specialising assumptions

The special case when the head symbol of the view lemma is a wildcard is used to interpret an assumption by specialising it. The view mechanism hence offers the possibility to apply a higher-order assumption to some given arguments.

For example, the script:

```
Goal forall z, (forall x y, x + y = z \rightarrow z = x) \rightarrow z = 0.
move=> z; move/( 0  z).
```
changes the goal into:

 $(0 + z = z \rightarrow z = 0) \rightarrow z = 0$ 

## 7.3 Interpreting goals

In a similar way, it is also often convenient to interpret a goal by changing it into an equivalent proposition. The view mechanism of  $SSEFLECT$  has a special syntax apply/ for combining simultaneous goal interpretation operations and bookkeeping steps in a single tactic.

With the hypotheses of section 7.2, the following script, where  $\sim$  denotes the boolean negation:

```
Goal forall a, P ((\tilde{\ }^n a) || a).
move=> a; apply/PQequiv.
```
transforms the goal into  $\mathbb{Q}$  ( $\tilde{\ }$  a), and is equivalent to:

```
Goal forall a, P ((\tilde{\ }^n a) || a).
move=> a; apply: (iffRL (PQequiv _ _)).
```
where **iffLR** is the analogous of **iffRL** for the converse implication.

Any SSREFLECT term whose type coerces to a double implication can be used as a view for goal interpretation.

Note that the goal interpretation view mechanism supports both apply and exact tactics. As expected, a goal interpretation view command  $\frac{exact}{term}$  should solve the current goal or it will fail.

Warning Goal interpretation view tactics are not compatible with the bookkeeping tactical  $\Rightarrow$  since this would be redundant with the apply:  $V=\>$  \_ construction.

## 7.4 Boolean reflection

In the Calculus of Inductive Construction, there is an obvious distinction between logical propositions and boolean values. On the one hand, logical propositions are objects of sort Prop which is the carrier of intuitionistic reasoning. Logical connectives in Prop are types, which give precise information on the structure of their proofs; this information is automatically exploited by CoQ tactics. For example, CoQ knows that a proof of  $A \setminus B$  is either a proof of A or a proof of B. The tactics left and right change the goal  $A \setminus B$  to A and B, respectively; dually, the tactic case reduces the goal  $A \setminus B \Rightarrow G$  to two subgoals  $A \Rightarrow G$ and  $B \Rightarrow G$ .

On the other hand, bool is an inductive *datatype* with two constructors true and false. Logical connectives on bool are *computable functions*, defined by their truth tables, using case analysis:

Definition (b1  $\parallel$  b2) := if b1 then true else b2.

Properties of such connectives are also established using case analysis: the tactic by case: b solves the goal

 $b$  ||  $\tilde{ }$  b = true

by replacing b first by true and then by false; in either case, the resulting subgoal reduces by computation to the trivial true = true.

Thus, Prop and bool are truly complementary: the former supports robust natural deduction, the latter allows brute-force evaluation. SSREFLECT supplies a generic mechanism to have the best of the two worlds and move freely from a propositional version of a decidable predicate to its boolean version.

First, booleans are injected into propositions using the coercion mechanism:

```
Coercion is\_true (b : bool) := b = true.
```
This allows any boolean formula b to be used in a context where Coq would expect a proposition, e.g., after Lemma  $\dots$ : It is then interpreted as (is\_true b), i.e., the proposition b = true. Coercions are elided by the pretty-printer, so they are essentially transparent to the user.

## 7.5 The reflect predicate

To get all the benefits of the boolean reflection, it is in fact convenient to introduce the following inductive predicate reflect to relate propositions and booleans:

```
Inductive reflect (P: Prop): bool \rightarrow Type :=| Reflect_true: P => reflect P true
  | Reflect_false: ~P => reflect P false.
```
The statement (reflect P b) asserts that (is\_true b) and P are logically equivalent propositions.

For instance, the following lemma:

Lemma andP: forall b1 b2, reflect  $(b1 / b2)$   $(b1 \& b2)$ .

relates the boolean conjunction  $\&$  to the logical one  $/\lambda$ . Note that in andP, b1 and b2 are two boolean variables and the proposition  $b1 / \Delta b2$  hides two coercions. The conjunction of  $b1$  and  $b2$  can then be viewed as  $b1 / \log a$  or as  $b1$  &&  $b2$ .

Expressing logical equivalences through this family of inductive types makes possible to take benefit from rewritable equations associated to the case analysis of Coq's inductive types.

Since the standard equivalence predicate is defined in Coq as:

Definition  $\underline{\text{if}}$  (A B:Prop) := (A -> B) /\ (B -> A).

where  $\land$  is a notation for and:

Inductive and (A B:Prop) : Prop := conj :  $A \rightarrow B \rightarrow$  and  $A \cdot B$ 

This make case analysis very different according to the way an equivalence property has been defined.

For instance, if we have proved the lemma:

Lemma and E: forall b1 b2, (b1  $\wedge$  b2) <-> (b1 && b2).

let us compare the respective behaviours of and E and and P on a goal:

Goal forall b1 b2, if (b1 && b2) then b1 else  $\tilde{ }$  (b1||b2).

The command:

move=> b1 b2; case (@andE b1 b2).

generates a single subgoal:

(b1 && b2 -> b1 /\ b2) -> (b1 /\ b2 -> b1 && b2) -> if b1 && b2 then b1 else ~~ (b1 || b2)

while the command:

move=> b1 b2; case (@andP b1 b2).

generates two subgoals, respectively b1  $\land$  b2 -> b1 and  $\degree$  (b1  $\land$  b2)->  $\degree$  (b1 || b2 ).

Expressing reflection relation through the reflect predicate is hence a very convenient way to deal with classical reasoning, by case analysis. Using the reflect predicate allows moreover to program rich specifications inside its two constructors, which will be automatically taken into account during destruction. This formalisation style gives far more efficient specifications than quantified (double) implications.

A naming convention in SSREFLECT is to postfix the name of view lemmas with P. For example, orP relates  $|| \t{ and } \t{\ }/$ , negP relates ~~ and ~.

The view mechanism is compatible with reflect predicates. For example, the script

Goal forall a b, a  $\rightarrow$  b  $\rightarrow$  a  $\land$  b. move=> a b Ha Hb; apply/andP.

changes the goal  $a \wedge b$  to a && b.

The same tactic apply/andP can also be used to perform the converse operation, changing a boolean conjunction into a logical one. The view mechanism guesses the direction of the transformation to be used i.e., the constructor of the reflect predicate which should be chosen.

# 7.6 General mechanism for interpreting goals and assumptions

#### Specialising assumptions

The SSREFLECT tactic:

move/( $\text{(term)}_1$  ...  $\text{(term)}_n$ )

is equivalent to the tactic:

intro top; generalise (top  $\langle term \rangle_1$  ...  $\langle term \rangle_n$ ); clear top.

where top is a fresh name for introducing the top assumption of the current goal.

#### Interpreting assumptions

The general form of an assumption view tactic is:

#### $[\text{move}|\text{case}]/\langle \text{term}\rangle_0$ .

The term  $\langle term \rangle_0$ , called the *view lemma* can be:

- a (term coercible to a) function:
- a (possibly quantified) implication;
- a (possibly quantified) double implication;

a (possibly quantified) instance of the reflect predicate (see section 7.5).

Let top be the top assumption in the goal.

There are three steps in the behaviour of an assumption view tactic:

- It first introduces top.
- If the type of  $\langle \text{term} \rangle_0$  is neither a double implication nor an instance of the reflect predicate, then the tactic automatically generalises a term of the form:

 $(\langle term \rangle_0 \langle term \rangle_1 \dots \langle term \rangle_n)$ 

where the terms  $\langle term \rangle_1$  ...  $\langle term \rangle_n$  instantiate the possible quantified variables of  $\langle \text{term} \rangle_0$ , in order for  $(\langle \text{term} \rangle_0 \langle \text{term} \rangle_1 \dots \langle \text{term} \rangle_n$  top) to be well typed.

If the type of  $\langle term \rangle_0$  is an equivalence, or an instance of the reflect predicate, it generalises a term of the form:

 $(\langle term \rangle_{vh} \langle term \rangle_0 \langle term \rangle_1 \dots \langle term \rangle_n)$ 

where the term  $\langle term \rangle_{vh}$  inserted is called an *assumption interpretation view hint*.

It finally clears top.

For a case/ $\langle \text{term} \rangle_0$  tactic, the generalisation step is replaced by a case analysis step.

View hints are declared by the user (see section 7.8) and are stored in the Hint View database. The proof engine automatically detects from the shape of the top assumption top and of the view lemma  $\langle term \rangle_0$  provided to the tactic the appropriate view hint in the database to be inserted.

If  $\langle term \rangle_0$  is a double implication, then the view hint A will be one of the defined view hints for implication. These hints are by default the ones present in the file ssreflect.v:

Lemma iffLR : forall P Q,  $(P \le -> Q) \Rightarrow P \Rightarrow Q$ .

which transforms a double implication into the left-to-right one, or:

Lemma  $\underline{\text{iffRL}}$  : forall P Q,  $(P \iff Q) \rightarrow Q \Rightarrow P$ .

which produces the converse implication. In both cases, the two first Prop arguments are implicit.

If  $\langle term \rangle_0$  is an instance of the **reflect** predicate, then A will be one of the defined view hints for the reflect predicate, which are by default the ones present in the file ssrbool.v. These hints are not only used for choosing the appropriate direction of the translation, but they also allow complex transformation, involving negations. For instance the hint:

Lemma  $\frac{\text{intr}N}{n}$ : forall (P : Prop) (b : bool), reflect P b ->  $\tilde{p}$  P ->  $\tilde{p}$  b.

makes the following script:

Goal forall a  $b : bool$ , a  $\rightarrow$  b  $\rightarrow$   $\sim$   $\sim$  (a && b). move=> a b Ha Hb. apply/andP.

transforms the goal into  $\sim$  (a  $\sqrt{\ }$  b). In fact<sup>13</sup> this last script does not exactly use the hint introN, but the more general hint:

Lemma introNTF : forall (P : Prop) (b c : bool), reflect P b -> (if c then  $\tilde{P}$  P else P) ->  $\tilde{P}$  b = c

The lemma  $\text{introw}$  is an instantiation of  $\text{introw}$  using  $c := \text{true}$ .

#### Interpreting goals

A goal interpretation view tactic of the form:

 $apply/\langle term \rangle_0$ .

applied to a goal top is interpreted in the following way:

- If the type of  $\langle term \rangle_0$  is not an instance of the reflect predicate, nor an equivalence, then the term  $\langle term \rangle_0$  is applied to the current goal top, possibly inserting implicit arguments.
- If the type of  $\langle \text{term} \rangle_0$  is an instance of the reflect predicate or an equivalence, then a goal interpretation view hint can possibly be inserted, which corresponds to the application of a term ( $\langle \text{term} \rangle_{vh}$  ( $\langle \text{term} \rangle_{0}$  \_ ... \_)) to the current goal, possibly inserting implicit arguments.

Like assumption interpretation view hints, goal interpretation ones are user defined lemmas stored (see section 7.8) in the Hint View database bridging the possible gap between the type of  $\langle \text{term} \rangle_0$  and the type of the goal.

### 7.7 Interpreting equivalences

Equivalent boolean propositions are simply equal boolean terms. A special construction helps the user to prove boolean equalities by considering them as logical double implications (between their coerced versions), while performing at the same time logical operations on both sides.

The syntax of double views is:

$$
\texttt{apply}/\langle \textit{term} \rangle_l/\langle \textit{term} \rangle_r.
$$

The term  $\langle term \rangle$  is the view lemma applied to the left hand side of the equality,  $\langle term \rangle_r$ is the one applied to the right hand side.

In this context, the identity view:

<sup>&</sup>lt;sup>13</sup>The current state of the proof shall be displayed by the Show Proof command of Coq proof mode.

Lemma idP : reflect b1 b1.

is useful, for example the tactic:

apply/idP/idP.

transforms the goal  $\sim$  (b1 || b2) = b3 into two subgoals, respectively  $\sim$  (b1 || b2) -> b3 and

 $b3 \rightarrow$  ~~ ( $b1$  ||  $b2$ ).

The same goal can be decomposed in several ways, and the user may choose the most convenient interpretation. For instance, the tactic:

apply/norP/idP.

applied on the same goal ~~ (b1 || b2) = b3 generates the subgoals ~~ b1 /\ ~~ b2 -> b3 and  $b3$  ->  $\sim$   $b1$  /  $\sim$   $b2$ .

# 7.8 Declaring new Hint Views

The user can declare his own hints for the view mechanism, following the syntax used in ssrbool.v:

Hint View for  $\langle \text{tactic} \rangle / \langle \text{name} \rangle$ [| $\langle \text{num} \rangle$ ].

where  $\langle \text{tactic} \rangle \in \{\text{move}, \text{ apply}\}, \langle \text{name} \rangle \text{ is the name of the lemma to be declared as a hint, }$ and  $\langle num \rangle$  a natural number. If move is used as  $\langle \text{tactic} \rangle$ , the hint is declared for assumption interpretation tactics, apply declares hints for goal interpretations. Goal interpretation view hints are declared for both simple views and left hand side views. The optional natural number  $\langle num \rangle$  is the number of implicit arguments to be considered for the declared hint view lemma name\_of\_the\_lemma.

The command:

Hint View for apply//  $\langle name \rangle$  [ $|\langle num \rangle]$ .

with a double slash //, declares hint views for right hand sides of double views. See the files ssreflect.v and ssrbool.v for examples.

# 8 SSREFLECT searching tool

SSREFLECT proposes an extension of the Search command of standard CoQ. Its syntax is:

Search  $[[\tilde{\ }](string)]^*$   $[\langle pattern \rangle]$   $[\Gamma(\mathit{pattern})^+]$   $[[\text{inside}]\text{outside}]$   $M_1 \dots M_n]$ 

This tactic returns the list of defined constants matching the given criteria:

•  $[[^{^{\sim}}]\langle string \rangle]$ <sup>\*</sup> is a sequence of strings, which sould all appear in the name of the returned constants. The optional  $\tilde{ }$  prefixes strings that are required *not* to appear.

- $\bullet$  (pattern) should be a subterm of the *conclusion* of the lemmas found by the command. If a lemma features an occurrence of this pattern only in one or several of its assumptions, it will not be selected by the searching tool.
- $[\langle pattern \rangle^+]$  is a list, surrouned by mandatory brackets, of SSREFLECT terms, which may include types, that are required to appear in the returned constants.
- inside  $M_1 \ldots M_n$  limits the search to the signature of modules  $M_1 \ldots M_n$ . outside  $M_1 \ldots M_n$  limits the search to all the open modules but ones in the given list. The command:

Search inside M.

is hence a way of obtaining the complete signature of the module M.

The command:

Search ~"add" leq [muln] inside ssrnat.

looks for all the lemmas defined in the module ssrnat, whose conclusion contains an inequality, whose statement contains an occurence of natural number multiplication, and whose name does not contain the string "add".

# 9 Libraries

This section contains a short description of the libraries present in the distribution of SS-REFLECT. For further information, please refer to the comments included in the .v source files of the distributed libraries.

## 9.1 Some general design choices

#### Use of CoInductive types

Coinductive types declared throughout the libraries should be considered as data structures enjoying case analysis but not induction. This design choice is meant to prevent the user against meaningless induction rather than to represent infinite objects.

## Canonical Structures

The use of Canonical Structures is pervasive in SSREFLECT libraries, hence Coo's type inference mechanism is used as a Prolog-like proof inference engine as often as possible.

For instance, once the following irrelevance result on eqType structures (see eqtype.v) is proved:

```
Theorem eq\_irrelevance (T : eqType) (x y : T) (e1 e2 : x = y) : e1 = e2.
```
it is instantiated for booleans (see again eqtype.v), and proved in this way:

```
Lemma bool_irrelevance : forall (x \ y : bool) (E E' : x = y), E = E'.
Proof. exact: eq_irrelevance. Qed.
```
Notice that the eqType structure of booleans, which is required to apply the eq\_irrelevance theorem, is automatically inferred by the system from the bool type of x and y.

Notice also that the tactic:

exact eq\_irrelevance.

(without the ': tactical) would fail closing the goal because the unification algorithm used by the standard apply and exact tactics does not take Canonical Structure equations into account. On the other hand, the standard refine tactic knows about these equations. This is why the combinations apply: and exact: make the use of Canonical Structures really tractable, when this feature of standard Coq is not usable in practise with standard 8.1pl3 Coq.

In fact, Coq's Canonical Structure mechanism relies on the storage of some equations used as hints for unification. Canonical structures are hence inferred automatically when a statement explicitly involves projections. However, in some cases, the unification algorithm may fail inferring an existing Canonical Structure. The execution of the following script:

```
Require Import ssreflect eqtype.
Variables A B C : eqType.
```

```
Hypothesis AisBtimesC : (A = B * C)%type.
```
raises the error message: Error: The term "(B \* C)%type" has type "Type" while it is expected to have type "eqType" even if the eqtype library contains a canonical construction of the eqType structure of the cartesian product of two eqType structures.

This stresses the need for a way of directly looking up a canonical structure when needed. This operation is performed by a construction hidden behind the general syntax:

 ${script:}[carrier]$ :  $[carrier\_type]$ ] as struct\_type}

which computes the canonical structure of type  $struct\_type$  declared on the type  $t$ , up to conversion. Going back to the previous example:

Hypothesis AisBtimesC :  $(A = {(B * C)$ %type as eqType}).

is accepted by the system.

For more information see the comments in file ssreflect.v.

# 9.2 Boolean propositions, support for small scale reflection

The ssreflect library provides basic support for the view mechanism, together with some technical lemmas and definitions, dedicated to the internal mechanism of some SSREFLECT tactics, and to the reduction tags (nosimpl, lock, see section 6.3).

The ssrbool library extends the possibilities of the view mechanism by providing the support needed for small scale reflection.

The main ingredients of this support are:

- The is\_true: bool >-> Prop coercion;
- $\bullet$  The definition of the **reflect** predicate (see section 7.5), together with the:

```
Coercion elimT : reflect >-> Funclass
```
which makes possible to apply directly a reflection lemma to a boolean assertion;

- A toolkit for handling boolean connectives, including the various commutativity, associativity, distributivity (rewritable) properties and a bool\_congr heuristic for weeding out common terms from boolean equalities;
- A bunch of reflection lemmas, which directly reflect boolean connectives into their logical counterparts (like **andP**), or propagate negations (like **norP**);
- Predefined view hints, which help the reflection mechanism handle complex boolean statements to be reflected into logical ones (like introNTF).

This library declares moreover some n-ary "list-style" notations for predicates, in the form: [op arg1, arg2, ... last\_separator last\_arg]

See the comments in ssrbool.v for more details.

# 9.3 Functions, predicates, relations

The funs library gathers the various properties of composition, iteration of arbitrary functions, and injections/bijections. It also defines the relation of extensional equality for unary and binary functions.

We define predicates describing various properties of operators like **left-commutative**, right-distributive or self-inverse, in order to fix terminology and statements.

This library provides a way of defining "auto-simplifying" functions, thanks to the simpl fun type definition, together with the fun\_of\_simpl\_fun coercion. This results in a mechanism dual to the nosimpl tagging (see section 6.3).

A bracket notation is provided to ease the definition of such functions. For instance, after defining the function:

Definition  $f := fun x \Rightarrow x + x$ .

and its "autosimplifying" version:

Definition  $g := [x \Rightarrow x + x]$ .

the tactic:

rewrite /=.

transforms the goal  $f$  3 =  $g$  3 into  $f$  3 = 6.

According to the role it plays in the development, a function can be formalised as:

- A notation for the abstraction;
- A definition for the abstraction;
- A definition for the simplFun tagged abstraction.

A notation will be relevant if the function is to be reduced as soon as it is applied. For instance the funs library defines:

Notation "\id" :=  $(fun x => x)$  (at level 0) : fun\_scope.

The simplFun tag may for instance be useful when defining a local abbreviation in a proof, to benefit from the automatic reduction and vanishing of this abbreviation.

The ssrbool library contains the formalisation of boolean predicates:

Definition  $pred T := T \rightarrow bool$ 

which are basically functions from an arbitrary type to booleans. Again, a predicate may be defined as:

A notation, like in the ssrbool library:

```
Notation xpred2 := (fun x1 x2 y => (x1 == y) || (x2 == y)).
```
An object of type pred, like in the library seq:

Fixpoint  $\underline{\text{mem}}$  (s : seq) : pred T := if s is x :: s' then predU1 x (mem s') else pred0.

A definition for the SimplPred tagged abstraction, like:

Definition pred2 (x1 x2 : T) := SimplPred (xpred2 x1 x2).

The discipline to chose between these alternatives is similar to the design choices applying to the formalisation of functions. Auto-simplifying predicates may be more usefully in a global context, for instance to define operators on predicates (like the intersection predI or the difference **predD**, defined in ssrbool).

When stating an (extensional) equality lemma between predicates, be aware that the head symbol of an autosimplifying predicate is the coercion  $pred_of_simpl.$  It is often a good solution to state such equality lemmas between notations for untagged predicates. See the comments in ssrbool.v for more details.

## 9.4 Equality datatypes

The eqtype library contains the generic definitions and lemmas for datatypes with (boolean) equality reflected to the Coq primitive equality. The structure includes the actual boolean predicate, and not only the decision procedure. Syntactic sugar is provided for the equality predicate and its reflection property. We also prove the irrelevance of equality proofs on eqType structures.

A canonical structure for the booleans and option types is given here. Canonical structures of eqType for the nat and N, respectively Peano and binary representations of natural numbers are be provided for the integers in the ssrnat library. Products and sums constructions on eqTypes are also canonically equipped with eqType structures.

Congruence properties of injective functions with respect to reflected equality are established.

The main technical result is the construction of the subdomain associated with a pred.

# 9.5 Natural numbers

The distribution includes two libraries about integers called ssrnat and div.

The ssrnat library is a reflected version of the standard Arith library, emphasising proofs by rewriting. This viewpoint leads to some discrepancies between the choices made in the two formalisations. However, note that the sarnat library does not depend on Arith.

Arithmetical operations are defined from the standard ones by tagging them with a nosimpl construct (see section 6.3). Yet the predn predecessor operation and the subn subtraction operation are redefined inside the library to provide structurally recursive implementations.

Some additional notations are provided to ease the handling of Peano numbers, like:

```
Notation "n +1" := (succn n).Notation "n .+2" := n.+1.+1.
Notation "n .+3" := n.+2.+1.
Notation "n .-1" := (predn n).
```
Order boolean predicates are defined as:

Definition leq  $m n := m - n == 0$ . Notation "m  $\leq$  n" := (leq m n). Notation  $m < n' := (m + 1 < n)$ .

Beside the corpus of properties combining arithmetic operations or arithmetic operations and order, the library provides the usual results about parity and doubling, exponentiation and proves a couple of algebraic identities.

We also prove a Cauchy-Schwartz inequality for natural numbers and derive the arithmeticgeometric mean lemma.

To improve the display of convexity-like statement we introduce a notation for inequalities with necessary and sufficient condition for equality:

Definition ltn\_eqiff m n c :=  $((m \le n) * ((m == n) = c))$ %type.

Notation "m  $\leq$  n ?= 'iff' c" := (ltn\_eqiff m n c)

Hence the Cauchy-Schwartz lemma can be stated:

Lemma nat\_Cauchy : forall m n,  $2 * (m * n) \le m$   $2 + n$   $2$  ?= iff  $(m == n)$ .

The pos\_nat record is a structure for positive integers, to be used as parameter for types whose algebraic structure require this positivity condition.

Importing the module NatTrec rebinds all non-tail recursive operators to their tailrecursive version. We prove the respective extensional equalities for the two versions of each operator. These lemmas are gathered in a multi-rule trecE, hence the tactic:

rewrite !trecE.

restores the standard versions when needed.

We also provide conversion functions between nat and the standard type N of binary natural numbers. This construction is essentially devoted to the definition and display of large natural numbers for test cases, hence the notation:

CoInductive number : Type := Num of N.

Notation "[ 'Num' 'of' e ]" :=  $(Num (bin_of_matrix e))$ .

The ssrnat library ends with providing two top-level tactics. The nat\_norm tactic normalises a term by eliminating useless zeroes and converting successors into additions. The nat\_congr tactic is an ad hoc congruence tactic for arithmetic equalities on nat. It is slightly more powerful than the corresponding application of the congr (see section 6.4) tactic. For instance on a goal  $m + (n + p) = n + (m + p)$  (which is trivially solved by the lemma addnC included in the library), the tactic:

#### congr addn.

generates the two inadequate subgoals  $m = n$  and  $n + p = m + p$ , while the tactic:

nat\_congr.

transforms the goal into the trivial one  $n + p = n + p$ . This tactic may not solve a goal even if it transforms it into a trivial one like in the example above, since it is the policy of SSREFLECT to distinguish between closing tactics and tactics which only transform a goal. The nat\_congr tactic is turned into a closing one by being preceded by the by tactical. Note that the library provides the interface required for the standard ring tactic.

The div library is dedicated to divisibility results on natural numbers, and basic number theory. It defines:

division: The function (edivn m d)

performs the euclidean division of m by d, giving back the pair of quotient and reminder. divn, with the infix notation %/, and modn, with infix notation %% compute respectively the euclidean quotient and the euclidean remainder.

- divisibility:
	- The boolean predicate (dvdn d m), with infix notation  $\lambda$ , holds if and (d  $\lambda\lambda$  m) is null.
	- The function divisors computes the ascending divisors list of its argument m if  $m > 0$ .
	- The function gcdn (resp. lcm) computes the greatest common divisor (resp. least common multiple) of its two arguments.
	- The boolean predicates co-prime m n holds if and only of m and n are co-prime.
	- $-$  The bezout  $[1r]$  lemmas give the bezout coefficients.
- primality: The boolean predicate prime p holds if and only if the list of divisors of p only contains p itself and 1. The function primes computes the list of the prime divisors of its argument m.
- powers: The function (expn  $m$  n) computes  $m^n$  and enjoys an infix  $\hat{ }$  notation. The function (logn p m) computes the number of times p divides m. The function (p\_part p m) computes p (logn p m).

For each of these functions, properties with respect of multiplication and/or addition are established, and boolean predicates come with their reflected versions. A variety of standard arithmetical lemmas are proved on the combinations of the above operations: associativity and commutativity of gcd, properties of the smallest prime divisor,...

The library also proves the Chinese remainders theorem and the Gauss theorem. The Euclid theorem is obtained as a direct corollary of the latter.

### 9.6 Lists

The seq library proposes a toolkit on sequences of equality datatype items. It does not depend on the standard List library.

The seq type essentially represents polymorphic lists of data items, but with additional operations, such as finding items and indexing. It is coerced to pred, the type of boolean predicates, by the mean of:

Coercion mem : seq >-> pred.

which computes the characteristic function of a list seen as the (possibly redundant) enumeration of a finite set.

Sequences need to be defined as a separate type, rather than an abbreviation for lists, because that abbreviation would be expanded out when doing elimination on a sequence, and hence would no more support a coercion to pred.

Sequences are equipped with a canonical structure of eqType.
The library contains a number of operations on these sequences, from element lookup, items from indexes,... to surgery, zip, maps, sieves and iterators. For more information, please refer to the comments in seq.v.

We are quite systematic in providing lemmas to rewrite any composition of two operations. We also provide a set of (standard) notations for constructing and displaying such sequences:

- $\bullet$  seq0 and [ $::$ ] both denote the (polymorphic) empty sequence;
- adds denotes the (polymorphic) constructor of non-empty sequences;
- $\bullet \mathbf{x}$  :: s is the list whose head is x and tail is s;
- s1 ++ s2 is the catenation of the sequences s1 and s2;
- [::  $x1$ ] is the sequence with a unique element  $x1$  and [::  $x1$ ; ...;  $xn$ ] the sequence x1 :: ... :: xn :: seq0
- $\bullet$  [:: x1, ... xn & s] is the sequence x1 :: ... :: xn :: s

### 9.7 Finite types

The fintype library proposes a theory of equality datatypes with a finite number of inhabitants. The structure of finType includes a duplicate-free sequence of all its elements.

Note that two elements of finType can be compared by a functional equality between their enumerations, which in fact compares point-wise their characteristic functions.

The library provides:

- The construction of finType from an arbitrary sequence;
- Canonical constructions for the boolean finType, option finType and (finite) ordinals as finTypes;
- Canonical finType constructions for subsets and products of finTypes.

The pick function is a choice function for predicates on finType. The witnesses chosen by the pick function for two extensionally equal predicates are equal.

We define boolean quantifiers on pred and reflect them into the logical ones when quantification ranges over a finType.

The fintype library also provides the standard results on cardinals (for finite sets), (finite) ordinals, images and preimages of finite sets and defines boolean quantifiers and a boolean injection predicate.

### 9.8 SSREFLECT proving guidelines

Here are a few tips to write proofs using SSREFLECT.

### Proof formatting guidelines

- Delimiters. A space should always follow a delimiter symbol, and spaces should surround operator symbols. Similarly, spaces should always surround a type casting colon.
- How to write pairs. A tuple is parenthesised and the commas therein (delimiters) are each followed by a space: (1, 2).
- How to write sequences. Write  $x : : 1$  with spaces around the  $: :$  (since  $: :$  is an infix operator, hence surrounded by spaces) and  $[:: x1; x2; x3]$  or  $[:: x1, x2 \& )$ tl] (since , is a delimiter, hence followed by a space).
- How to write auto-simplifying functions. Autosimplifying functions should be defined using the bracket notation provided by the funs library. The expression [fun  $x \ y \ \Rightarrow \ f \ x \ y$  denotes the auto-simplifying version of the binary function f.
- How to write auto-simplifying predicates. Following the bracket notation for auto-simplifying functions, the ssrbool library provides a comprehension-style notation for autosimplifying boolean predicates, in the form: [type var separator expr]. For instance [pred x y => x & y] is the auto-simplifying boolean conjunction.
- How to write composed predicates. The ssrbool library provides sequencelike notations for the iteration of a right associative operator on a list of predicates (boolean or not). For instance  $[\wedge]$  P1, P2 & P3] (resp.  $[\wedge]$  P1, P2 | P3]) denotes P1 /\ P2 /\ P3 (resp. P1 \/ P2 \/ P3). See comments and reserved notations in ssrbool. v for the complete list of available notations.
- How to write operators symbols. For sake of readability, operators symbols should be separated from their arguments by spaces, like in  $x * y$  or a  $(+)$  b. Perhaps more importantly, this should prevent Coq from confusing them with multi-characters notations.
- How to write a partial application wrt to the *second* argument. The fun library provides a convenient "placeholder" notation for such abstractions:

Notation "f  $\tilde{f}$  y" := (fun x => f x y)

### Layout of proofs

 Width of the page. The library has been developed using a 80 characters wide page. Maintaining this convention in your developments improves the readability of scripts. This is specially relevant in SSREFLECT scripts, where tactics are usually chained in longer lines than in most standard Coq scripts.

RR n° 0123456789

- Starting a proof. Start each proof with Proof. If the scripts of the proof is a single line of tactics, then this line should start with Proof. and finish with Qed. If it doesn't the first line of the script should only contain Proof. and the last line should only contain Qed..
- Lines of tactics in a proof. Tactics should be chained on the whole line using the semi-colon (or chained rewritings for instance), but a block between two points should never take more than one line. This often helps lines having a semantical unity.

Start a new line each time you start a new subgoal proof, or use a forward chaining tactic, or state a local definition or an abbreviation.

- Linearity of scripts. Try to make your script as linear as possible. Only open an indented piece of script for a non trivial subgoal. To improve linearity use the closing switch \\ and the optional rewrite switch ? as often as needed. The first and last selectors also help closing an easy goal on the same line as the tactic which had created it.
- Indentation of proofs. Use indentation to separate the scripts of two-cases proofs (like when using a forward chaining tactic). If the proof of one of the goals is short enough, use selectors (see section 5.3) to close it as soon as it is created. If a branching proof has more that two cases, use bullets (see section 5.1) to separate the corresponding scripts.
- Grabbing subterms in the goal. Do not copy and paste large subterms from the current goal to the script. Most often patterns with wildcards will do the job for you, for instance by the mean of an abbreviation (see section 3.2).
- Closing goals. The last tactic of a script, which closes the goal, should be a closing tactic. Remember any tactic is turned into a closing one by being preceded by the by tactical. When the last tactic of a script takes a whole line of possibly chained tactics, the by tactical should start this line.

#### Syntax for Gallina extensions

- $\bullet$  Irrefutable patterns. Use the SSREFLECT syntax let: ... in for irrefutable patterns (see section 2.1).
- Type annotations for anonymous arguments. Using the open SSREFLECT syntax '&  $\langle term \rangle'$  and 'of  $\langle term \rangle'$  instead of the standard (\_:  $\langle term \rangle$ ) like in:

Inductive list (A : Type) : Type := nil | cons of A & (list A).

tend to make type annotations in definitions much more readable.

• Open syntax. Several SSREFLECT tactics (pose, have....) support open syntax and applicative-style definitions for functions, which improves the readability of statements. It is hence recommended practise to use for instance:

pose  $f \times y := x + y$ .

instead of the standard Coq equivalent tactic:

pose  $f := (fun x y \Rightarrow x + y)$ .

# 10 Synopsis and Index

## Parameters

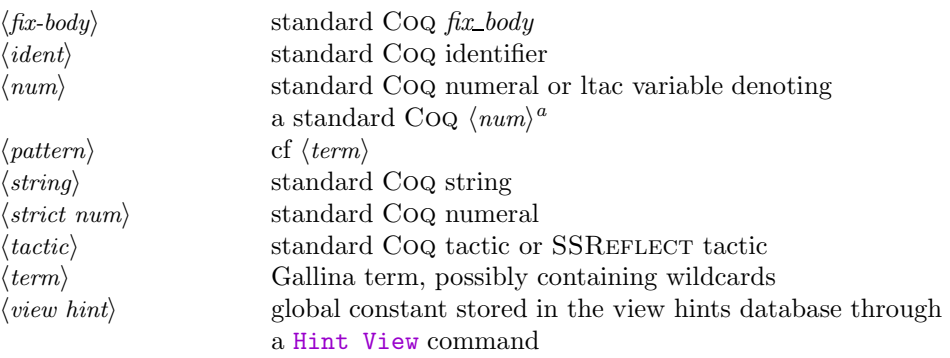

<sup>a</sup>The name of this ltac variable should not be the one of a tactic which can be followd by a bracket [, like do, have,...

## Items and switches

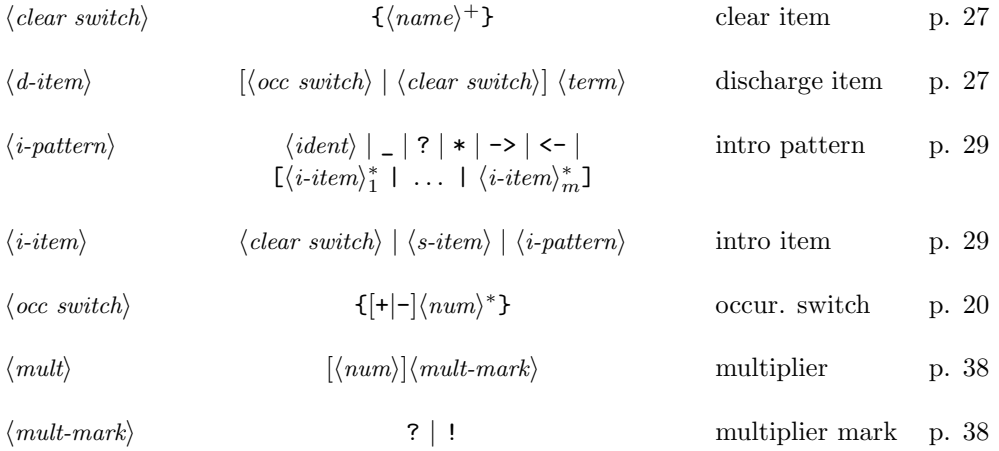

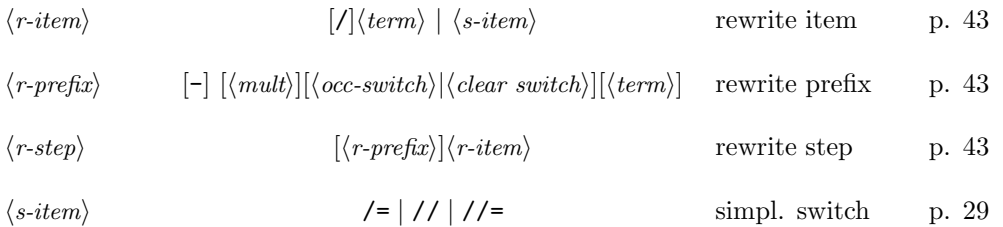

# Tactics

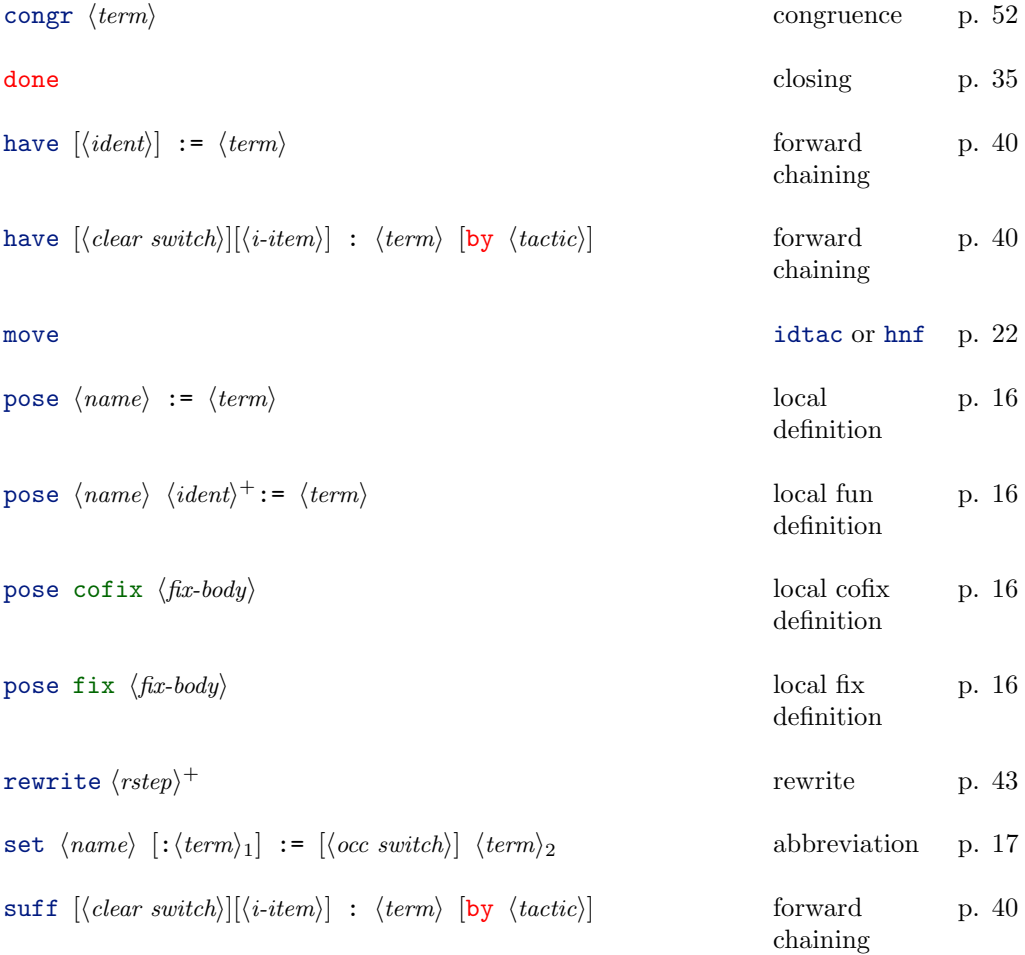

INRIA

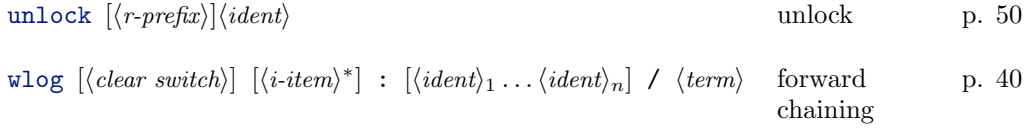

## Tacticals

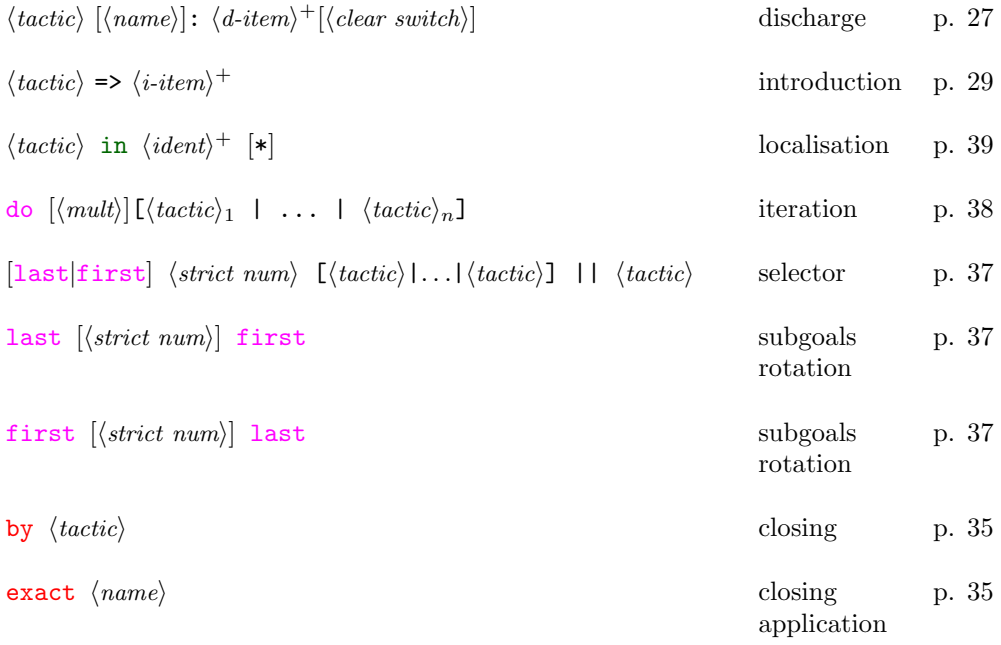

# Commands

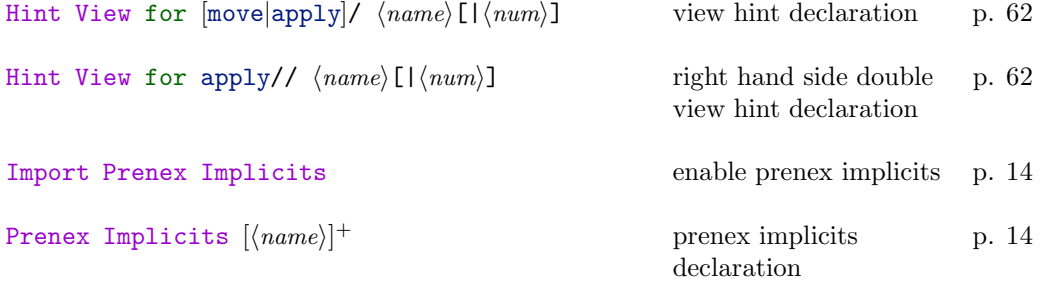

RR n° 0123456789

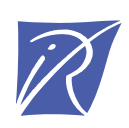

## Unité de recherche INRIA Futurs Parc Club Orsay Université - ZAC des Vignes 4, rue Jacques Monod - 91893 ORSAY Cedex (France)

Unité de recherche INRIA Lorraine : LORIA, Technopôle de Nancy-Brabois - Campus scientifique 615, rue du Jardin Botanique - BP 101 - 54602 Villers-lès-Nancy Cedex (France) Unité de recherche INRIA Rennes : IRISA, Campus universitaire de Beaulieu - 35042 Rennes Cedex (France) Unité de recherche INRIA Rhône-Alpes : 655, avenue de l'Europe - 38334 Montbonnot Saint-Ismier (France) Unité de recherche INRIA Rocquencourt : Domaine de Voluceau - Rocquencourt - BP 105 - 78153 Le Chesnay Cedex (France) Unité de recherche INRIA Sophia Antipolis : 2004, route des Lucioles - BP 93 - 06902 Sophia Antipolis Cedex (France)

> Éditeur INRIA - Domaine de Voluceau - Rocquencourt, BP 105 - 78153 Le Chesnay Cedex (France) http://www.inria.fr ISSN 0249-6399